# Introducing libmpdata $++$  and libcloudph $++$ : reusable software for atmospheric modelling

Sylwester Arabas

cloud-aerosol modelling team @ University of Warsaw <foss.igf.fuw.edu.pl>

NCAR, Sep. 4<sup>th</sup> 2014

# Introducing libmpdata $++$  and libcloudph $++$ : reusable software for atmospheric modelling

Sylwester Arabas

cloud-aerosol modelling team @ University of Warsaw <foss.igf.fuw.edu.pl>

NCAR, Sep. 4<sup>th</sup> 2014

the team (<http://foss.igf.fuw.edu.pl/>)

 $\triangleright$  prof. Hanna Pawłowska (group leader)

### the team (<http://foss.igf.fuw.edu.pl/>)

- $\triangleright$  prof. Hanna Pawłowska (group leader)
- $\blacktriangleright$  in Warsaw
	- Sylwester Arabas (postdoc)
	- ▶ Anna Jaruga (PhD student)
	- **Maciej Waruszewski (PhD student)**
	- ▶ Anna Zimniak (MSc student)

## the team (<http://foss.igf.fuw.edu.pl/>)

- **P** prof. Hanna Pawłowska (group leader)
- $\blacktriangleright$  in Warsaw
	- Sylwester Arabas (postdoc)
	- ▶ Anna Jaruga (PhD student)
	- **Maciej Waruszewski (PhD student)**
	- ▶ Anna Zimniak (MSc student)
- overseas:
	- ▶ prof. Piotr Smolarkiewicz @ ECMWF
	- **Prof.** Wojciech Grabowski @ NCAR
	- ▶ Dorota Jarecka @ NCAR (postdoc)

#### the team (<http://foss.igf.fuw.edu.pl/>)

- $\triangleright$  prof. Hanna Pawłowska (group leader)
- $\blacktriangleright$  in Warsaw
	- Sylwester Arabas (postdoc)
	- ▶ Anna Jaruga (PhD student)
	- **Maciej Waruszewski (PhD student)**
	- ▶ Anna Zimniak (MSc student)
- overseas:
	- ▶ prof. Piotr Smolarkiewicz @ ECMWF
	- **P** prof. Wojciech Grabowski @ NCAR
	- ▶ Dorota Jarecka @ NCAR (postdoc)

### aim: developing tools for studying aerosol-cloud interactions

- 
- 
- -
	-
	-
- - -
		- -
- -
- -
- -
- 
- 
- -
- 
- 
- -
	-
- 
- 
- 
- 
- 
- 
- - -
- 
- -
	-
- 
- -
- 
- - -
- 
- 
- 
- 
- 
- -
- - - -
			-
- 
- 
- 
- 
- -
	-
	-
	- - -
		-
		-
	-
	- -
	-
- 

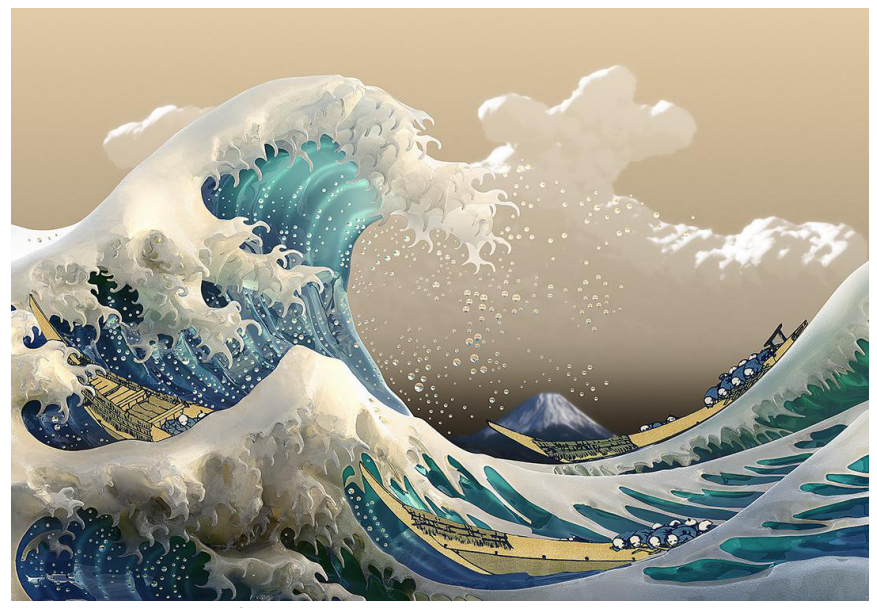

background image: <vitsly.ru> / Hokusai

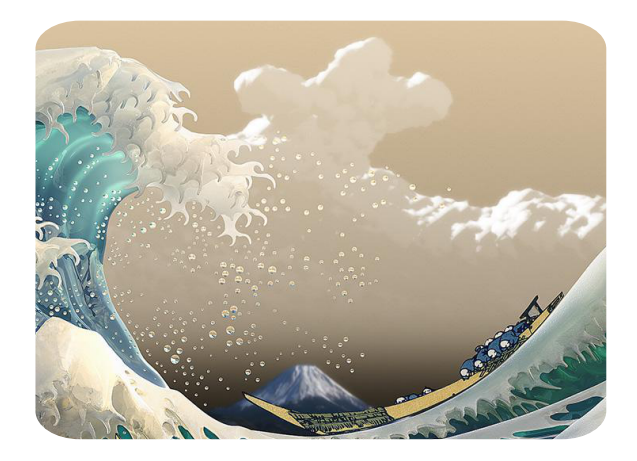

background image: <vitsly.ru> / Hokusai

· aerosol particles of natural and anthropogenic origin act as condensation nuclei

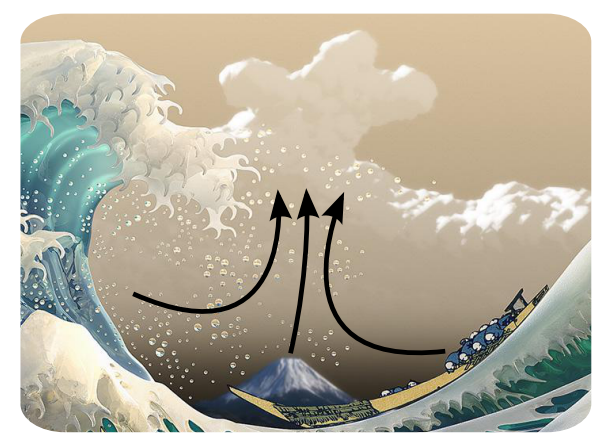

- aerosol particles of natural and anthropogenic origin act as condensation nuclei
- cloud droplets grow by water vapour condensation

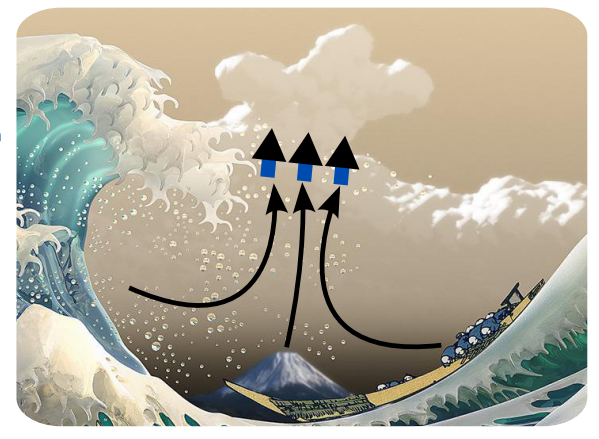

- aerosol particles of natural and anthropogenic origin act as condensation nuclei
- cloud droplets grow by water vapour condensation
- rain drops form through collisions of cloud droplets

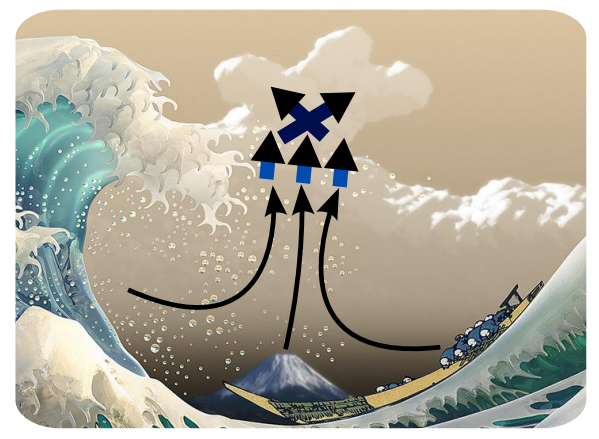

- aerosol particles of natural and anthropogenic origin act as condensation nuclei
- cloud droplets grow by water vapour condensation
- rain drops form through collisions of cloud droplets
- · aqueous chemical reactions irreversibly modify the drop composition

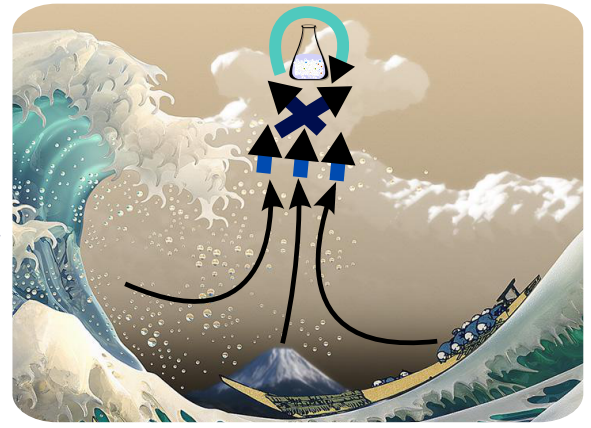

- aerosol particles of natural and anthropogenic origin act as condensation nuclei
- cloud droplets grow by water vapour condensation
- rain drops form through collisions of cloud droplets
- · aqueous chemical reactions irreversibly modify the drop composition
- · rain drops precipitate washing out aerosol

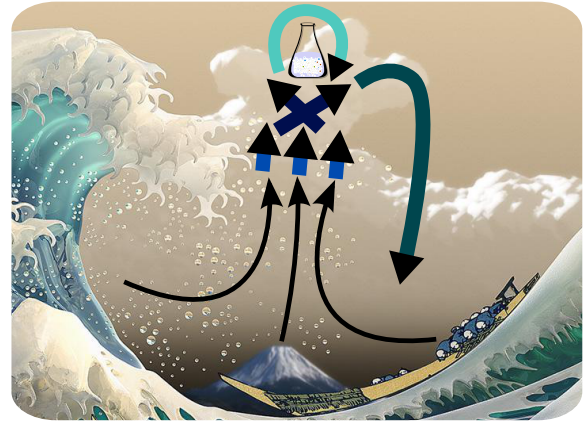

- aerosol particles of natural and anthropogenic origin act as condensation nuclei
- cloud droplets grow by water vapour condensation
- rain drops form through collisions of cloud droplets
- · aqueous chemical reactions irreversibly modify the drop composition
- · rain drops precipitate washing out aerosol
- · rain drops evaporate into aerosol particles of potentially altered size and/or composition (collisions, chemistry)

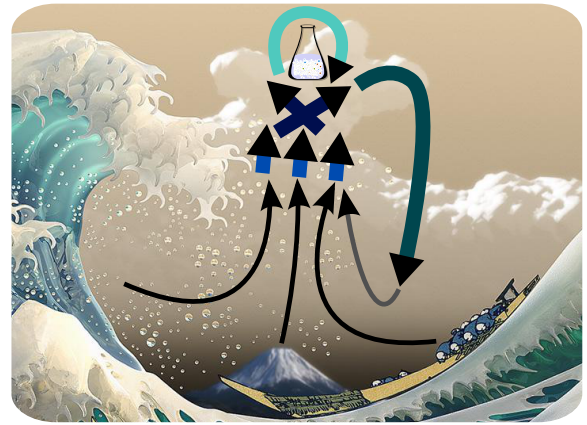

## the team (<http://foss.igf.fuw.edu.pl/>)

- $\triangleright$  prof. Hanna Pawłowska (group leader)
- $\blacktriangleright$  in Warsaw
	- Sylwester Arabas (postdoc)
	- ▶ Anna Jaruga (PhD student)
	- **Maciej Waruszewski (PhD student)**
	- ▶ Anna Zimniak (MSc student)
- overseas:
	- ▶ prof. Piotr Smolarkiewicz @ ECMWF
	- **P** prof. Wojciech Grabowski @ NCAR
	- ▶ Dorota Jarecka @ NCAR (postdoc)

## aim: developing tools for studying aerosol-cloud interactions

 $\triangleright$  novel cloud/aerosol microphysics models,

## the team (<http://foss.igf.fuw.edu.pl/>)

- $\triangleright$  prof. Hanna Pawłowska (group leader)
- $\blacktriangleright$  in Warsaw
	- Sylwester Arabas (postdoc)
	- ▶ Anna Jaruga (PhD student)
	- **Maciej Waruszewski (PhD student)**
	- ▶ Anna Zimniak (MSc student)
- overseas:
	- ▶ prof. Piotr Smolarkiewicz @ ECMWF
	- **P** prof. Wojciech Grabowski @ NCAR
	- ▶ Dorota Jarecka @ NCAR (postdoc)

## aim: developing tools for studying aerosol-cloud interactions

- $\triangleright$  novel cloud/aerosol microphysics models,
- $\triangleright$  state-of-the-art numerical schemes,

## the team (<http://foss.igf.fuw.edu.pl/>)

- $\triangleright$  prof. Hanna Pawłowska (group leader)
- $\blacktriangleright$  in Warsaw
	- Sylwester Arabas (postdoc)
	- ▶ Anna Jaruga (PhD student)
	- **Maciej Waruszewski (PhD student)**
	- ▶ Anna Zimniak (MSc student)
- overseas:
	- ▶ prof. Piotr Smolarkiewicz @ ECMWF
	- **P** prof. Wojciech Grabowski @ NCAR
	- ▶ Dorota Jarecka @ NCAR (postdoc)

## aim: developing tools for studying aerosol-cloud interactions

- $\triangleright$  novel cloud/aerosol microphysics models,
- $\triangleright$  state-of-the-art numerical schemes,
- $\blacktriangleright$  modern coding techniques  $\rightarrow$  priorities: researchers' productivity and result reproducibility

# free  $\&$  open-source  $C++$  libraries developed at our group

## libmpdata++ / arXiv:1407.1309 / accepted for GMDD

libmpdata $++$  0.1: a library of parallel MPDATA solvers for systems of generalised transport equations

Anna Jaruga<sup>1</sup>, Sylwester Arabas<sup>1</sup>, Dorota Jarecka1,2, Hanna Pawlowska<sup>1</sup>, Piotr K. Smolarkiewicz<sup>∗</sup><sup>3</sup>, and Maciei Waruszewski<sup>1</sup>

<sup>1</sup>Institute of Geophysics, Faculty of Physics, University of Warsaw, Warsaw, Poland <sup>2</sup>National Center for Atmospheric Research, Boulder, Colorado, USA <sup>3</sup>European Centre for Medium-Range Weather Forecasts, Reading, United Kingdom

## $+$  / arXiv:1310.1905 / submitted to GMDD

and a flux-corrected transport extension to

cloudph++ 0.2: single-mo particle-based warm-rain microphysics library in  $C++$  $libcloudph++ 0.2: single-moment bulk, double-moment bulk, and$ 11 Institute of Geophysics, Faculty of Physics, University of Warsaw, Warsaw, Polandon 2014 library in C+-<br>
21 Augustar Arabas<sup>1</sup>, Anna Jaruga<sup>1</sup>, Hanna Pawlowska<sup>1</sup>, Wojciech W. Grabov<br>
<sup>1</sup>Institute of Geophysics, Facult

multi-dimensional array containers, and is re-

2.4 Error and progress reporting . . . . 3

Sylwester Arabas<sup>1</sup>, Anna Jaruga<sup>1</sup>, Hanna Pawlowska<sup>1</sup>, Wojciech W. Grabowski\*<sup>2</sup> linearly stable. The *libmpdata++* library cov-

 $^1$ Institute of Geophysics, Faculty of Physics, University of Warsaw, Warsaw, Poland tion of MPDATA, its third-order variant, the infinite-gauge option for variable-sign fields 2.2 Components . . . . . . . . . . . . . . 3 <sup>2</sup>National Center for Atmospheric Research (NCAR), Boulder, Colorado, USA 2.3 Computational domain and grid . . 3

# free & open-source  $C++$  libraries developed at our group

## libmpdata $++$  / arXiv:1407.1309 / accepted for GMDD

libmpdata++ 0.1: a library of parallel MPDATA solvers for systems of generalised transport equations

Anna Jaruga<sup>1</sup>, Sylwester Arabas<sup>1</sup>, Dorota Jarecka1,2, Hanna Pawlowska<sup>1</sup>, Piotr K. Smolarkiewicz<sup>∗</sup><sup>3</sup>, and Maciei Waruszewski<sup>1</sup>

<sup>1</sup>Institute of Geophysics, Faculty of Physics, University of Warsaw, Warsaw, Poland <sup>2</sup>National Center for Atmospheric Research, Boulder, Colorado, USA <sup>3</sup>European Centre for Medium-Range Weather Forecasts, Reading, United Kingdom

 $\text{cloudph}++0.2: \text{ single-mc}$ particle-based warm-rain microphysics library in C++ libcloudph++ 0.2: single-moment bulk, double-moment bulk, and 19 Iibcloudph++ / arXiv:1310.1905 / submitted to GMDD<br>
19 Iibcloudph++ 0.2: single-moment bulk, double-moment bu<br>
19 particle-based warm-rain microphysics library in C+-<br>
19 Sylwester Arabas<sup>1</sup>, Anna Jaruga<sup>1</sup>, Hanna Pawl

 $\partial_t(G\psi) + \nabla \cdot (G\vec{u}\psi) = GR$ 

# $\partial_t(G\psi) + \nabla \cdot (G\vec{u}\psi) = GR$

#### Smolarkiewicz's MPDATA scheme

- $\blacktriangleright$  sign-preserving
- $\triangleright$  non-oscillatory
- $\triangleright$  small implicit diffusion

# $\partial_t(G\psi) + \nabla \cdot (G\vec{u}\psi) = GR$

#### Smolarkiewicz's MPDATA scheme

- $\blacktriangleright$  sign-preserving
- $\blacktriangleright$  non-oscillatory
- $\triangleright$  small implicit diffusion

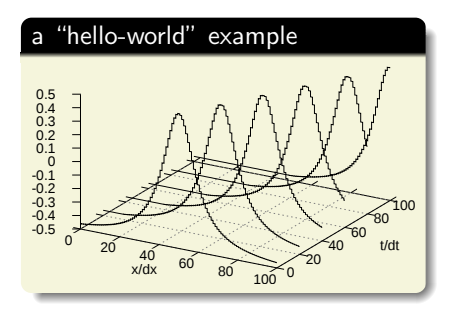

## $\partial_t(G\psi) + \nabla \cdot (G\vec{u}\psi) = GR$

#### Smolarkiewicz's MPDATA scheme

- $\blacktriangleright$  sign-preserving
- $\triangleright$  non-oscillatory
- $\triangleright$  small implicit diffusion

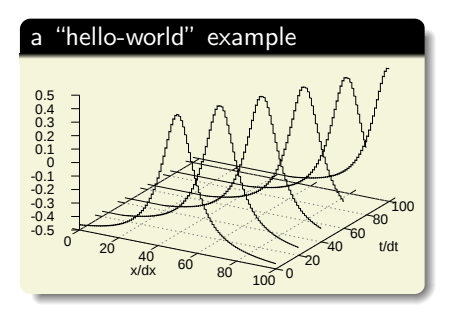

```
 1 #include <libmpdata++/solvers/mpdata.hpp>
 2 #include <libmpdata++/concurr/serial.hpp>
  3 #include <libmpdata++/output/gnuplot.hpp>
 4 
 5 using namespace libmpdataxx;
  6 using namespace blitz::tensor;
 7 
 8 int main()
 9 {
     10 // compile-time parameters
     11 struct ct_params_t : ct_params_default_t
12 {
        13 using real_t = double;
       enum \{ n \text{ dims} = 1 \}:
        enum \{ n<sup>egns = 1 \};</sup>
17 
     18 // solver choice
     \overline{\text{using}} slvt = solvers::mpdata<ct_params_t>;
20 
     21 // output choice
     22 using sly out t = output::gnuplot<sly t>;
23 
     24 // concurency choice + boundary conditions
     using run t = concurr::serial<slv out t.
        26 bcond::open, bcond::open>;
27 
     28 // run-time parameters
     29 typename slv_out_t::rt_params_t p;
     \frac{1}{10} nx = \frac{101}{100}, nt = \frac{100}{100}\cot params t::real t dx = 0.1;
     \overline{p}.grid size = { \overline{nx} };
     33 p.outfreq = 20;
34 
      35 run_t run(p); // instantiation
     run.addvector() =37 -.5 + 1 / (pow(dx*(i - (nx-1)/2.), 2) + 1);
     38 run.advector() = .5; // Courant number
      run.addvance(nt):40 }
```
# libmpdata++: implemented MPDATA flavours

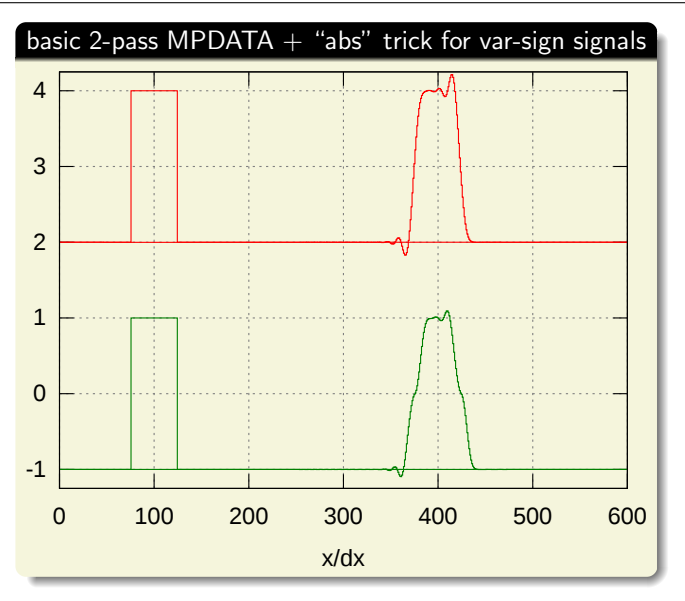

# $liphmpdata++:$  implemented MPDATA flavours

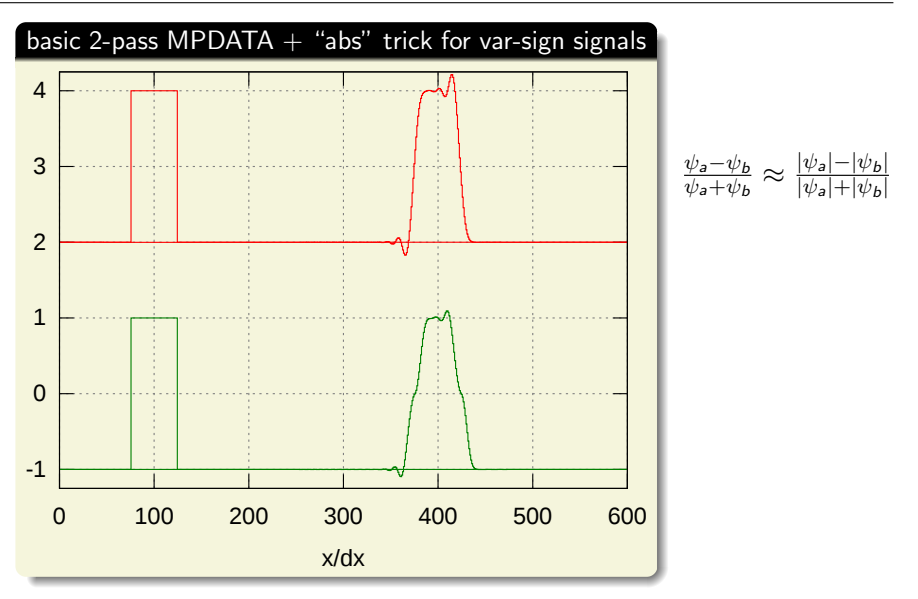

# libmpdata++: implemented MPDATA flavours

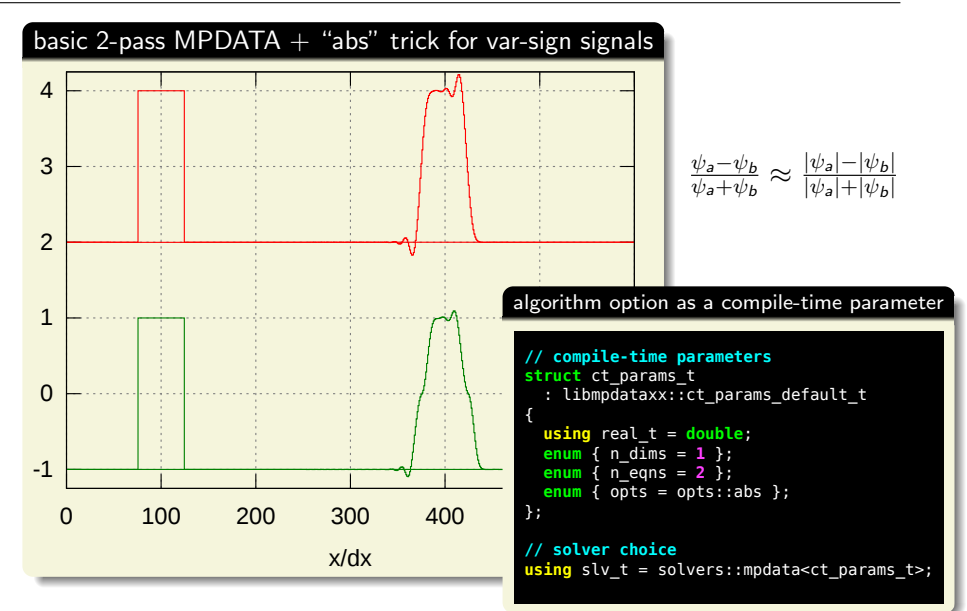

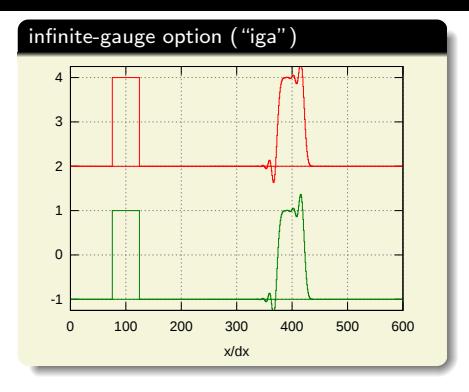

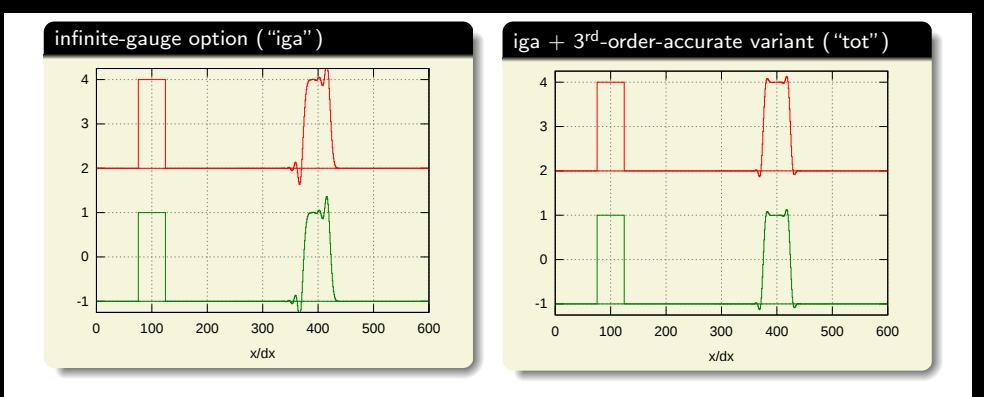

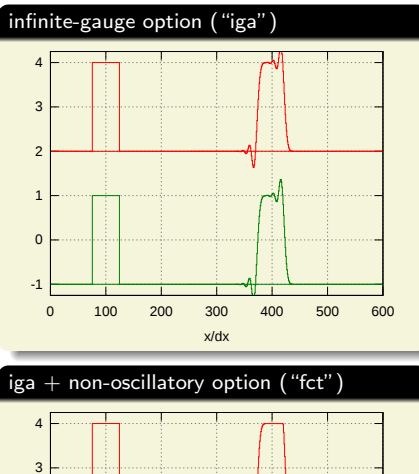

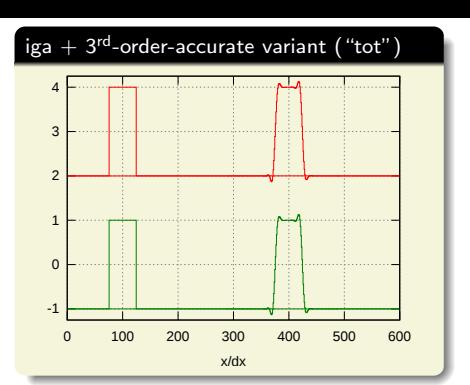

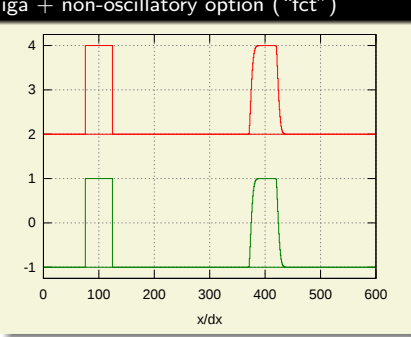

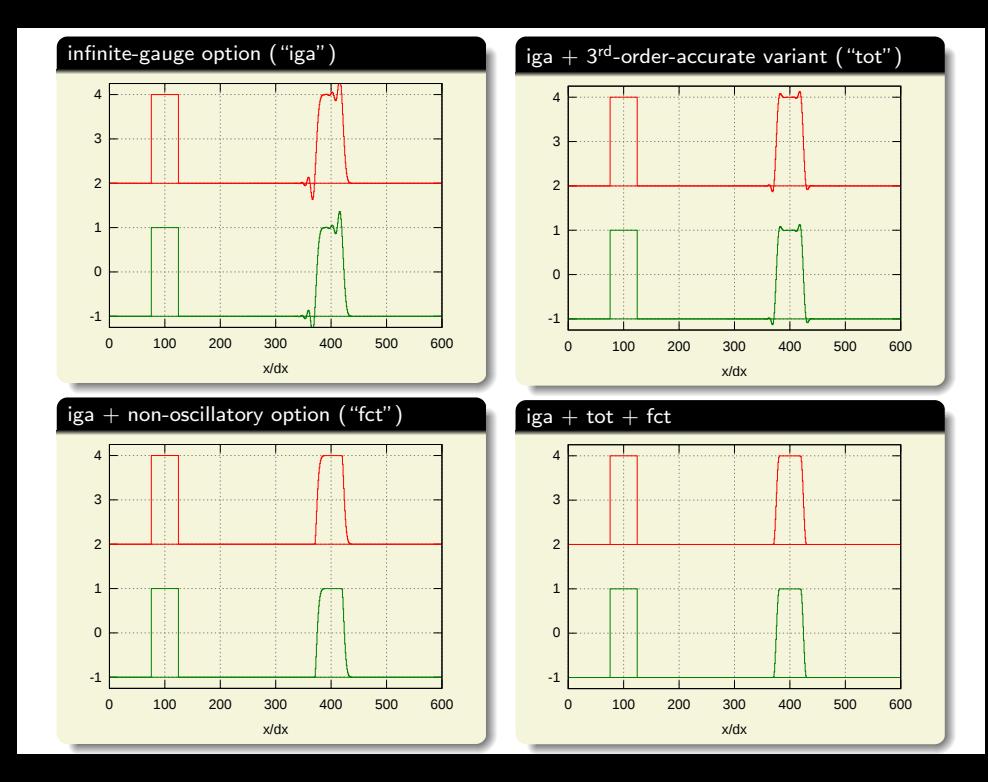

# $liphmpdata++: 2D$  advection on a sphere

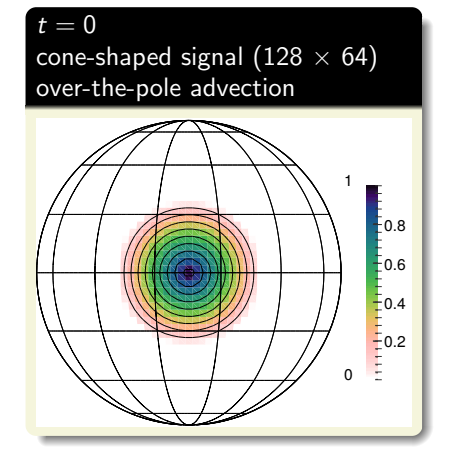

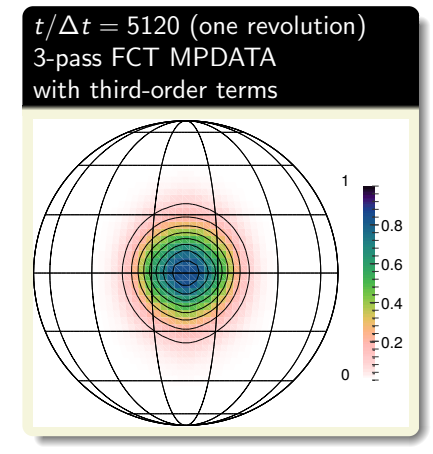

# libmpdata $++$ : 2D advection on a sphere

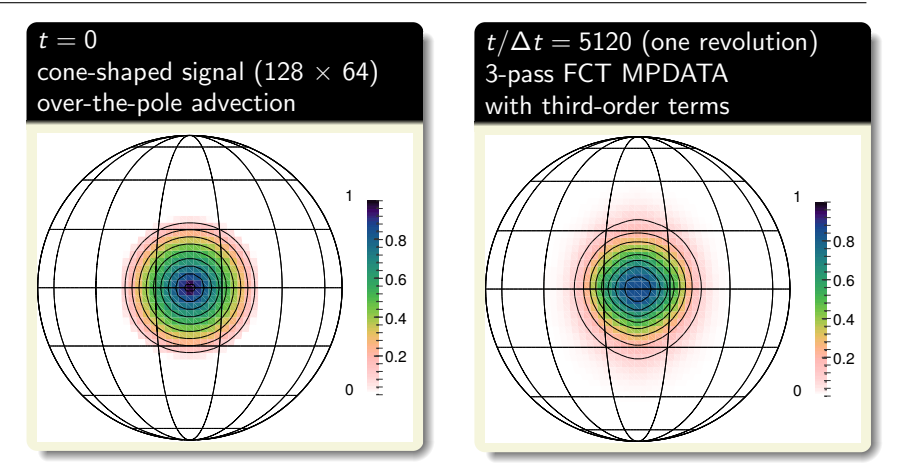

 $\triangleright$  reproduced experiment of Williamson and Rasch, 1989

# libmpdata $++$ : 2D advection on a sphere

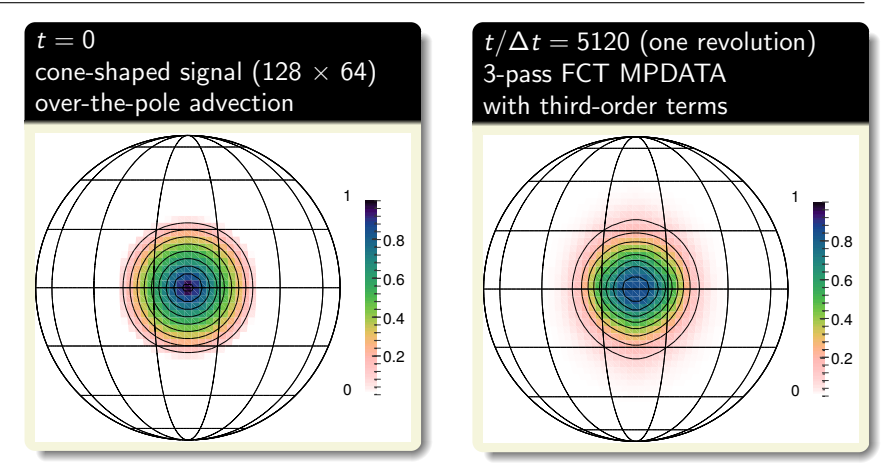

- $\triangleright$  reproduced experiment of Williamson and Rasch, 1989
- $\blacktriangleright$  <100 lines of code with libmpdata++

# libmpdata $++$ : 2D advection on a sphere

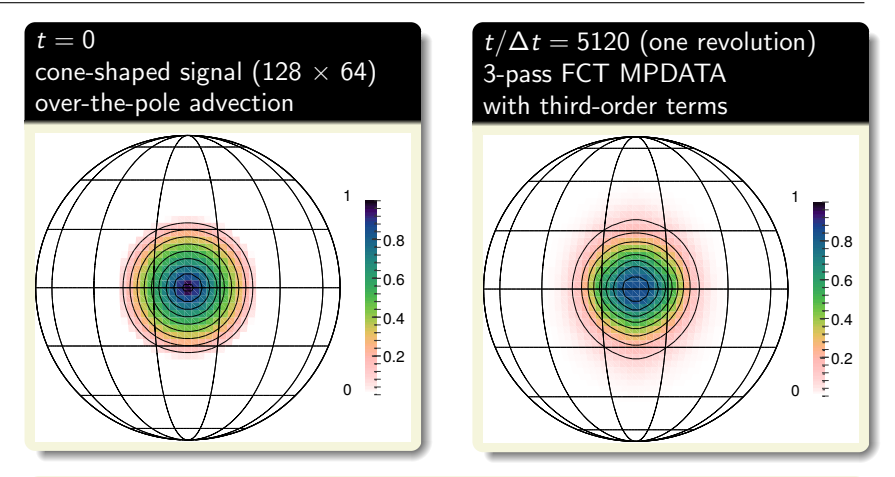

- $\triangleright$  reproduced experiment of Williamson and Rasch, 1989
- $\blacktriangleright$  <100 lines of code with libmpdata++
- $\triangleright$  example developed by Maciej Waruszewski / U. Warsaw

# $liphmpdata++: 2D (3D) shallow-water system$

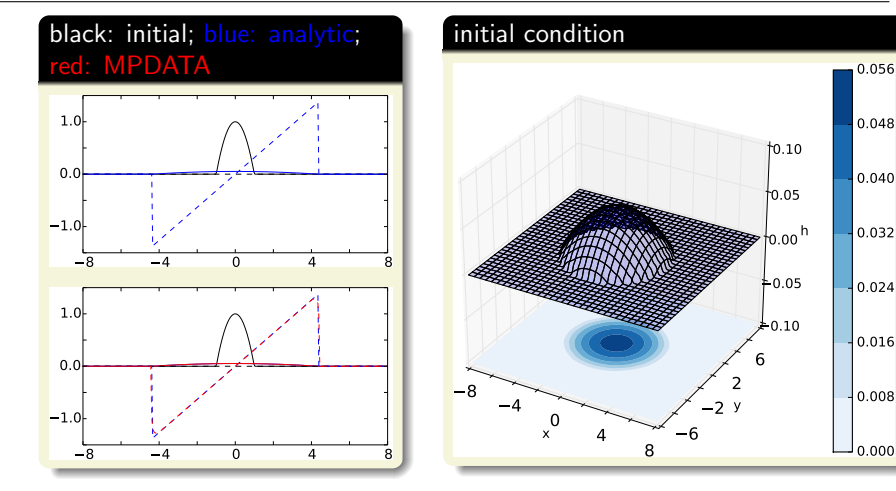
# libmpdata++: 2D (3D) shallow-water system

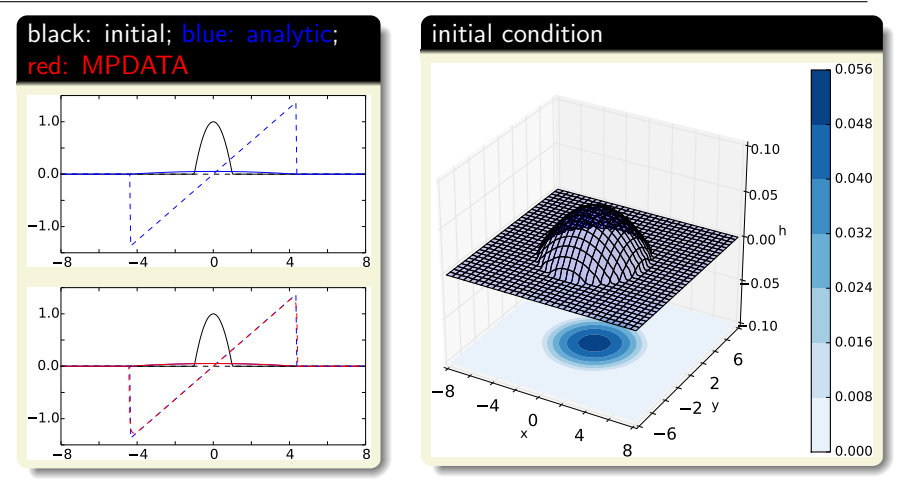

 $\triangleright$  inspired by 1D experiment of Schär and Smolarkiewicz, 1996

# $liphmpdata++: 2D (3D) shallow-water system$

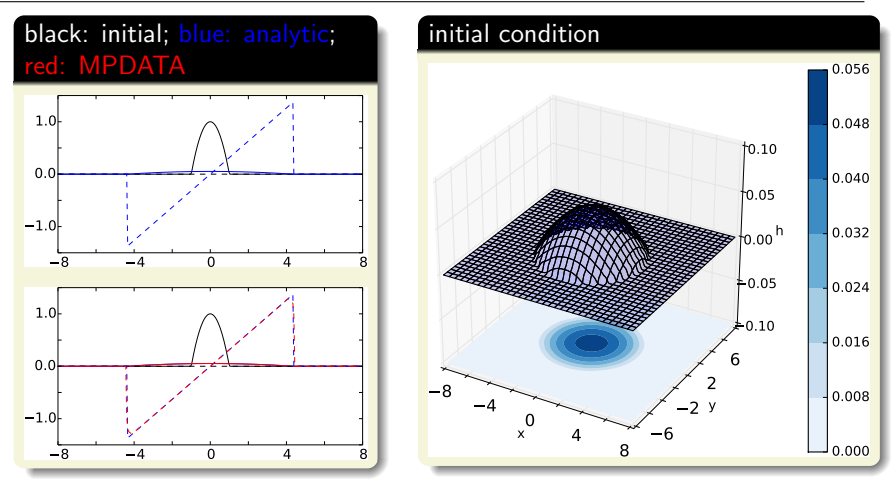

- $\triangleright$  inspired by 1D experiment of Schär and Smolarkiewicz, 1996
- $\triangleright$  <300 lines of code with libmpdata++ (unmodified library, which knows nothing about shallow water eqs)

# libmpdata $++$ : 2D (3D) shallow-water system

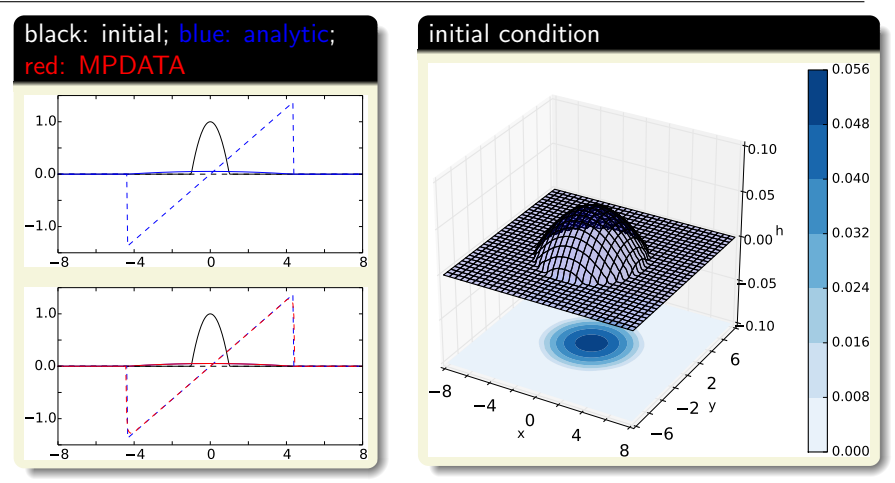

- $\triangleright$  inspired by 1D experiment of Schär and Smolarkiewicz, 1996
- $\triangleright$  <300 lines of code with libmpdata++ (unmodified library, which knows nothing about shallow water eqs)
- $\triangleright$  example and original analytic solution by Dorota Jarecka / NCAR

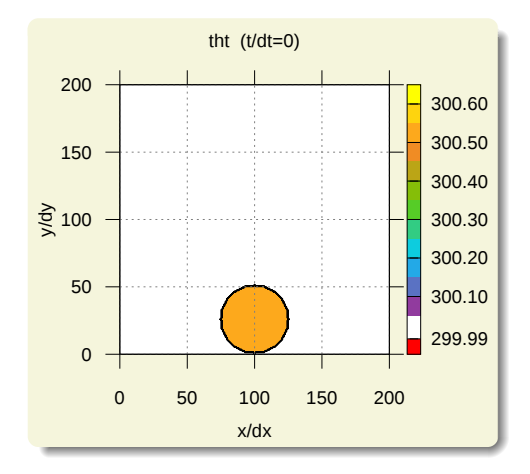

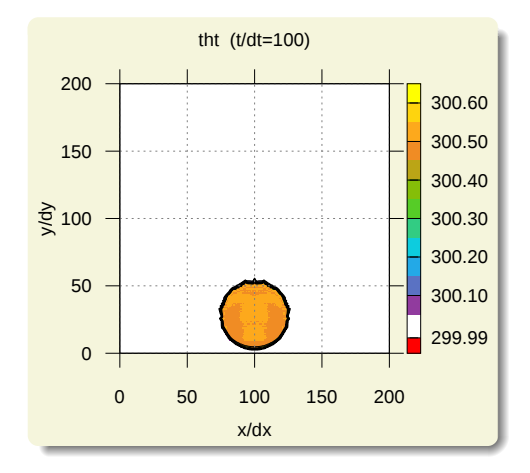

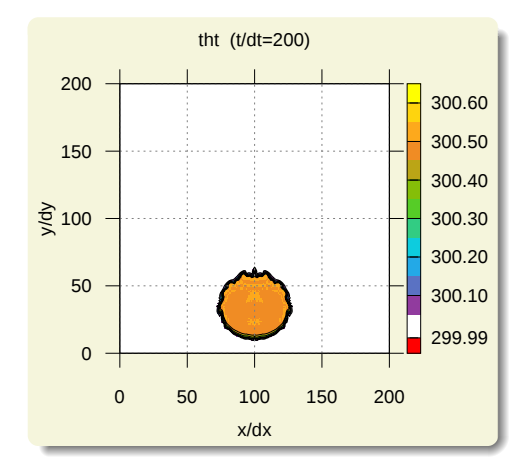

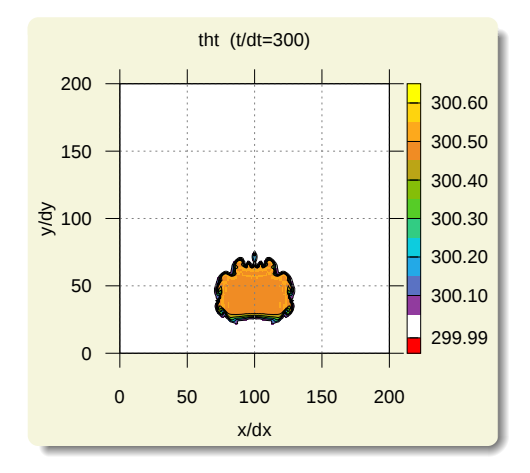

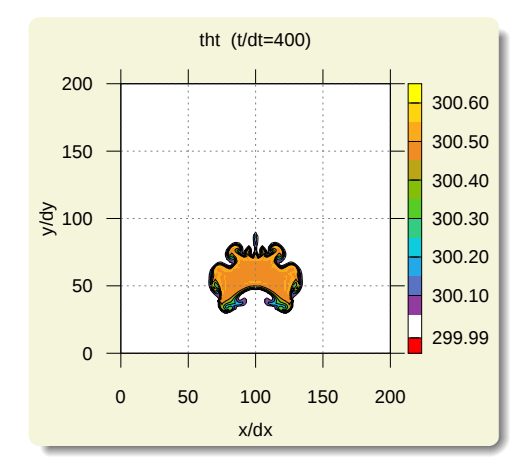

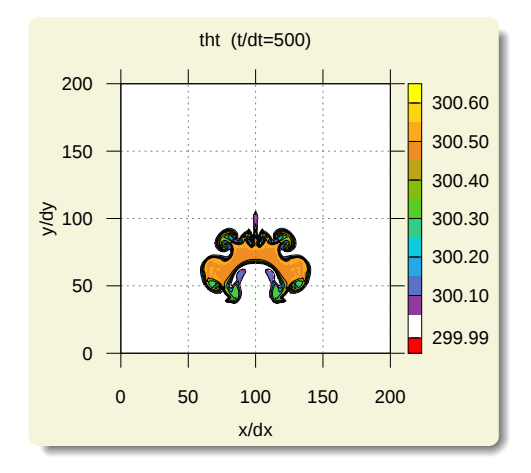

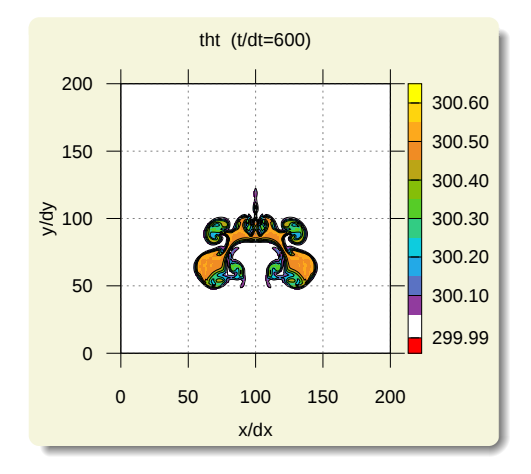

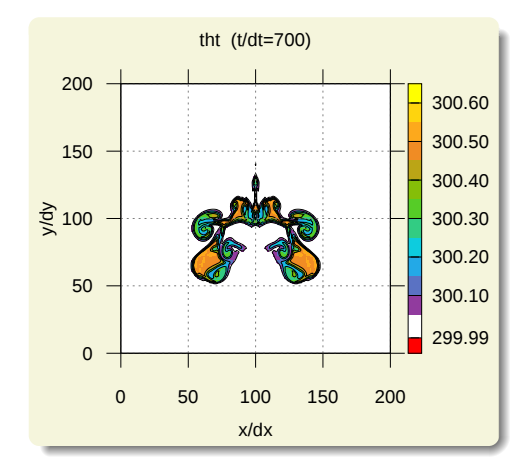

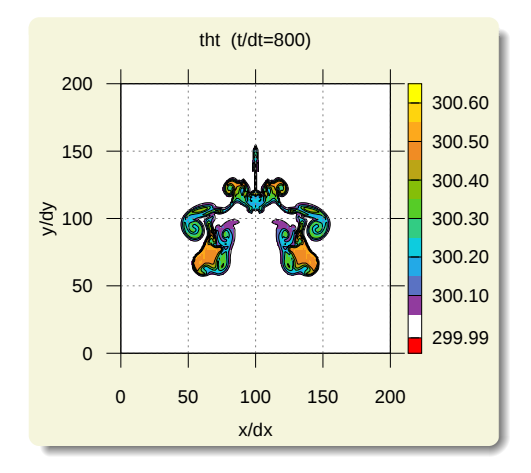

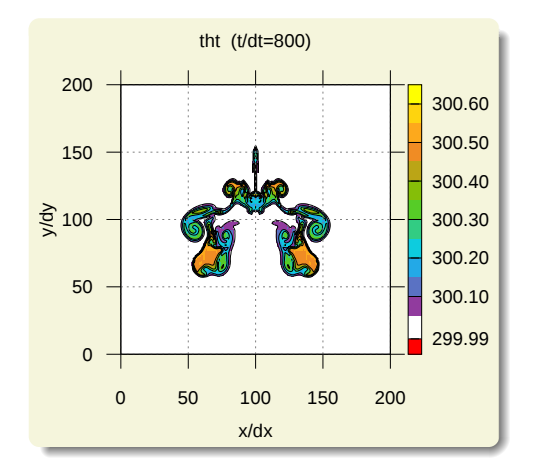

**P** reproduced experiment of Smolarkiewicz and Pudykiewicz, 1992

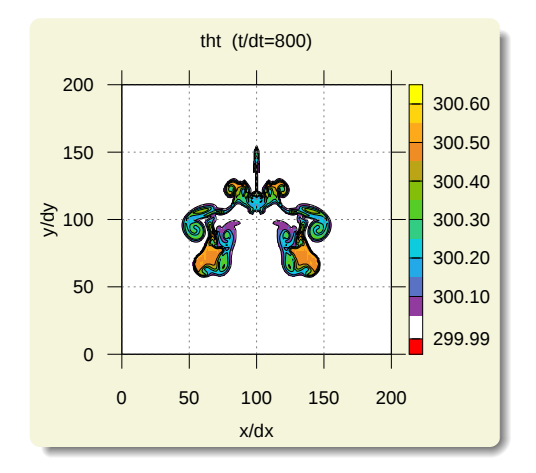

- **P** reproduced experiment of Smolarkiewicz and Pudykiewicz, 1992
- $\triangleright$  <200 lines of code with libmpdata++ (using built-in elliptic pressure solver)

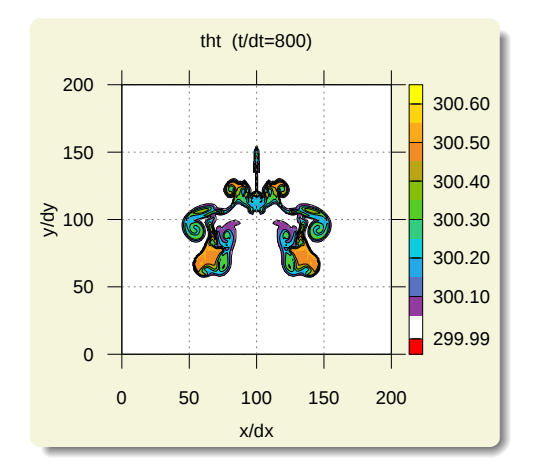

- **P** reproduced experiment of Smolarkiewicz and Pudykiewicz, 1992
- $\triangleright$  <200 lines of code with libmpdata++ (using built-in elliptic pressure solver)
- $\triangleright$  example developed by Anna Jaruga / U. Warsaw

#### free  $\&$  open source  $C++$  library of parallel MPDATA solvers

- 
- 
- 
- 

- 
- 
- 
- 
- 

#### free  $\&$  open source  $C++$  library of parallel MPDATA solvers

- reusable API documented in the paper; out-of-tree setups
- $\triangleright$  rich set of MPDATA flavours (incl. FCT, infinite-gauge,  $\dots$ )
- $\triangleright$  1D, 2D & 3D integration; optional coordinate transformation
- $\triangleright$  four types of solvers:
	-
	-
	-
	-
- $\triangleright$  implemented using Blitz $++$  (no loops, expression templates)
- $\triangleright$  built-in HDF5/XDMF output
- $\triangleright$  shared-memory parallelisation using OpenMP or Boost. Thread
- **Example 2** separation of concerns (numerics / boundary cond. / io / concurrency)
- $\triangleright$  compact  $C++11$  code ( $< 10$  kLOC)

#### free  $\&$  open source  $C++$  library of parallel MPDATA solvers

- $\triangleright$  reusable API documented in the paper; out-of-tree setups
- $\triangleright$  rich set of MPDATA flavours (incl. FCT, infinite-gauge, ...)
- $\triangleright$  1D, 2D & 3D integration; optional coordinate transformation
- $\triangleright$  four types of solvers:
	-
	-
	-
	-
- $\triangleright$  implemented using Blitz $++$  (no loops, expression templates)
- $\triangleright$  built-in HDF5/XDMF output
- $\triangleright$  shared-memory parallelisation using OpenMP or Boost. Thread
- **Example 2** separation of concerns (numerics / boundary cond. / io / concurrency)
- $\triangleright$  compact  $C++11$  code ( $< 10$  kLOC)

#### free  $\&$  open source  $C++$  library of parallel MPDATA solvers

- $\triangleright$  reusable API documented in the paper; out-of-tree setups
- $\triangleright$  rich set of MPDATA flavours (incl. FCT, infinite-gauge, ...)
- $\triangleright$  1D, 2D & 3D integration; optional coordinate transformation
- $\triangleright$  four types of solvers:
	-
	-
	-
	-
- $\triangleright$  implemented using Blitz $++$  (no loops, expression templates)
- $\triangleright$  built-in HDF5/XDMF output
- $\triangleright$  shared-memory parallelisation using OpenMP or Boost. Thread
- **Example 2** separation of concerns (numerics / boundary cond. / io / concurrency)
- $\triangleright$  compact  $C++11$  code ( $< 10$  kLOC)

#### free  $\&$  open source  $C++$  library of parallel MPDATA solvers

#### key features:

- $\triangleright$  reusable API documented in the paper; out-of-tree setups
- $\triangleright$  rich set of MPDATA flavours (incl. FCT, infinite-gauge, ...)
- $\triangleright$  1D, 2D & 3D integration; optional coordinate transformation

#### $\blacktriangleright$  four types of solvers:

- adv (homogeneous advection)
- $\triangleright$  adv+rhs  $(+)$  right-hand-side terms)
- $\triangleright$  adv+rhs+vip  $(+)$  prognosed velocity)
- $\triangleright$  adv+rhs+vip+prs (+ elliptic pressure solver)
- $\triangleright$  implemented using Blitz $++$  (no loops, expression templates)
- $\triangleright$  built-in HDF5/XDMF output
- $\triangleright$  shared-memory parallelisation using OpenMP or Boost. Thread
- **Example 2** separation of concerns (numerics / boundary cond. / io / concurrency)
- $\triangleright$  compact  $C++11$  code (< 10 kLOC)

#### free  $\&$  open source  $C++$  library of parallel MPDATA solvers

#### key features:

- $\triangleright$  reusable API documented in the paper; out-of-tree setups
- $\triangleright$  rich set of MPDATA flavours (incl. FCT, infinite-gauge, ...)
- $\triangleright$  1D, 2D & 3D integration; optional coordinate transformation

#### $\blacktriangleright$  four types of solvers:

- adv (homogeneous advection)
- $\triangleright$  adv+rhs  $(+)$  right-hand-side terms)
- $\triangleright$  adv+rhs+vip  $(+)$  prognosed velocity)
- $\triangleright$  adv+rhs+vip+prs (+ elliptic pressure solver)
- $\triangleright$  implemented using Blitz $++$  (no loops, expression templates)
- $\triangleright$  built-in HDF5/XDMF output
- $\triangleright$  shared-memory parallelisation using OpenMP or Boost. Thread
- **Example 2** separation of concerns (numerics / boundary cond. / io / concurrency)
- $\triangleright$  compact  $C++11$  code (< 10 kLOC)

#### free  $\&$  open source  $C++$  library of parallel MPDATA solvers

- $\triangleright$  reusable API documented in the paper; out-of-tree setups
- $\triangleright$  rich set of MPDATA flavours (incl. FCT, infinite-gauge, ...)
- $\triangleright$  1D, 2D & 3D integration; optional coordinate transformation
- $\blacktriangleright$  four types of solvers:
	- adv (homogeneous advection)
	- adv+rhs  $(+)$  right-hand-side terms)
	- $\triangleright$  adv+rhs+vip  $(+)$  prognosed velocity)
	- $\triangleright$  adv+rhs+vip+prs (+ elliptic pressure solver)
- $\triangleright$  implemented using Blitz $++$  (no loops, expression templates)
- $\triangleright$  built-in HDF5/XDMF output
- $\triangleright$  shared-memory parallelisation using OpenMP or Boost. Thread
- **Example 2** separation of concerns (numerics / boundary cond. / io / concurrency)
- $\triangleright$  compact  $C++11$  code ( $< 10$  kLOC)

#### free  $\&$  open source  $C++$  library of parallel MPDATA solvers

- $\triangleright$  reusable API documented in the paper; out-of-tree setups
- $\triangleright$  rich set of MPDATA flavours (incl. FCT, infinite-gauge, ...)
- $\triangleright$  1D, 2D & 3D integration; optional coordinate transformation
- $\blacktriangleright$  four types of solvers:
	- adv (homogeneous advection)
	- adv+rhs  $(+)$  right-hand-side terms)
	- $\triangleright$  adv+rhs+vip  $(+$  prognosed velocity)
	- $\triangleright$  adv+rhs+vip+prs (+ elliptic pressure solver)
- $\triangleright$  implemented using Blitz $++$  (no loops, expression templates)
- $\triangleright$  built-in HDF5/XDMF output
- $\triangleright$  shared-memory parallelisation using OpenMP or Boost. Thread
- **Example 2** separation of concerns (numerics / boundary cond. / io / concurrency)
- $\triangleright$  compact  $C++11$  code ( $< 10$  kLOC)

#### free  $\&$  open source  $C++$  library of parallel MPDATA solvers

- $\triangleright$  reusable API documented in the paper; out-of-tree setups
- $\triangleright$  rich set of MPDATA flavours (incl. FCT, infinite-gauge, ...)
- $\triangleright$  1D, 2D & 3D integration; optional coordinate transformation
- $\blacktriangleright$  four types of solvers:
	- adv (homogeneous advection)
	- adv+rhs  $(+)$  right-hand-side terms)
	- $\triangleright$  adv+rhs+vip  $(+$  prognosed velocity)
	- $\triangleright$  adv+rhs+vip+prs (+ elliptic pressure solver)
- $\triangleright$  implemented using Blitz $++$  (no loops, expression templates)
- $\triangleright$  built-in HDF5/XDMF output
- $\triangleright$  shared-memory parallelisation using OpenMP or Boost. Thread
- **Example 2** separation of concerns (numerics / boundary cond. / io / concurrency)
- $\triangleright$  compact  $C++11$  code ( $< 10$  kLOC)

#### free  $\&$  open source  $C++$  library of parallel MPDATA solvers

- $\triangleright$  reusable API documented in the paper; out-of-tree setups
- $\triangleright$  rich set of MPDATA flavours (incl. FCT, infinite-gauge, ...)
- $\triangleright$  1D, 2D & 3D integration; optional coordinate transformation
- $\triangleright$  four types of solvers:
	-
- $\triangleright$  implemented using Blitz $++$  (no loops, expression templates)
- built-in HDF5/XDMF output
- $\triangleright$  shared-memory parallelisation using OpenMP or Boost. Thread
- **Example 2** separation of concerns (numerics / boundary cond. / io / concurrency)
- $\triangleright$  compact  $C++11$  code ( $< 10$  kLOC)

#### free  $\&$  open source  $C++$  library of parallel MPDATA solvers

- $\triangleright$  reusable API documented in the paper; out-of-tree setups
- $\triangleright$  rich set of MPDATA flavours (incl. FCT, infinite-gauge, ...)
- $\triangleright$  1D, 2D & 3D integration; optional coordinate transformation
- $\triangleright$  four types of solvers:
	-
	-
	-
	-
- $\triangleright$  implemented using Blitz $++$  (no loops, expression templates)
- $\triangleright$  built-in HDF5/XDMF output
- shared-memory parallelisation using OpenMP or Boost. Thread
- **Example 2** separation of concerns (numerics / boundary cond. / io / concurrency)
- $\triangleright$  compact  $C++11$  code ( $< 10$  kLOC)

#### free  $\&$  open source  $C++$  library of parallel MPDATA solvers

- $\triangleright$  reusable API documented in the paper; out-of-tree setups
- $\triangleright$  rich set of MPDATA flavours (incl. FCT, infinite-gauge, ...)
- $\triangleright$  1D, 2D & 3D integration; optional coordinate transformation
- $\triangleright$  four types of solvers:
	-
	-
	-
	-
- $\triangleright$  implemented using Blitz $++$  (no loops, expression templates)
- $\triangleright$  built-in HDF5/XDMF output
- $\triangleright$  shared-memory parallelisation using OpenMP or Boost. Thread
- **Example 2** separation of concerns (numerics / boundary cond. / io / concurrency)
- $\triangleright$  compact  $C++11$  code ( $< 10$  kLOC)

#### free  $\&$  open source  $C++$  library of parallel MPDATA solvers

- $\triangleright$  reusable API documented in the paper; out-of-tree setups
- $\triangleright$  rich set of MPDATA flavours (incl. FCT, infinite-gauge, ...)
- $\triangleright$  1D, 2D & 3D integration; optional coordinate transformation
- $\triangleright$  four types of solvers:
	-
	-
	-
	-
- $\triangleright$  implemented using Blitz $++$  (no loops, expression templates)
- $\triangleright$  built-in HDF5/XDMF output
- shared-memory parallelisation using OpenMP or Boost. Thread
- **Exercise in separation of concerns (numerics / boundary cond. / io / concurrency)**
- $\triangleright$  compact  $C++11$  code ( $< 10$  kLOC)

#### free  $\&$  open source  $C++$  library of parallel MPDATA solvers

- reusable API documented in the paper; out-of-tree setups
- rich set of MPDATA flavours (incl. FCT, infinite-gauge,  $\dots$ )
- $\triangleright$  1D, 2D & 3D integration; optional coordinate transformation
- $\blacktriangleright$  four types of solvers:
	- adv (homogeneous advection)
	- $\triangleright$  adv+rhs  $($  + right-hand-side terms)
	- $\rightarrow$  adv+rhs+vip  $(+$  prognosed velocity)
	- $\triangleright$  adv+rhs+vip+prs (+ elliptic pressure solver)
- $\triangleright$  implemented using Blitz $++$  (no loops, expression templates)
- $\triangleright$  built-in HDF5/XDMF output
- $\triangleright$  shared-memory parallelisation using OpenMP or Boost. Thread
- **Exercise in separation of concerns (numerics / boundary cond. / io / concurrency)**
- $\triangleright$  compact  $C++11$  code (< 10 kLOC)

# free  $\&$  open-source  $C++$  libraries developed at our group

## libmpdata++ / arXiv:1407.1309 / accepted for GMDD

libmpdata $++$  0.1: a library of parallel MPDATA solvers for systems of generalised transport equations

Anna Jaruga<sup>1</sup>, Sylwester Arabas<sup>1</sup>, Dorota Jarecka1,2, Hanna Pawlowska<sup>1</sup>, Piotr K. Smolarkiewicz<sup>∗</sup><sup>3</sup>, and Maciei Waruszewski<sup>1</sup>

<sup>1</sup>Institute of Geophysics, Faculty of Physics, University of Warsaw, Warsaw, Poland <sup>2</sup>National Center for Atmospheric Research, Boulder, Colorado, USA <sup>3</sup>European Centre for Medium-Range Weather Forecasts, Reading, United Kingdom

## $+$  / arXiv:1310.1905 / submitted to GMDD

and a flux-corrected transport extension to

cloudph++ 0.2: single-mo particle-based warm-rain microphysics library in  $C++$  $libcloudph++ 0.2: single-moment bulk, double-moment bulk, and$ 11 Institute of Geophysics, Faculty of Physics, University of Warsaw, Warsaw, Polandon 2014 library in C+-<br>
21 Augustar Arabas<sup>1</sup>, Anna Jaruga<sup>1</sup>, Hanna Pawlowska<sup>1</sup>, Wojciech W. Grabov<br>
<sup>1</sup>Institute of Geophysics, Facult

multi-dimensional array containers, and is re-

2.4 Error and progress reporting . . . . 3

Sylwester Arabas<sup>1</sup>, Anna Jaruga<sup>1</sup>, Hanna Pawlowska<sup>1</sup>, Wojciech W. Grabowski\*<sup>2</sup> linearly stable. The *libmpdata++* library cov-

 $^1$ Institute of Geophysics, Faculty of Physics, University of Warsaw, Warsaw, Poland tion of MPDATA, its third-order variant, the infinite-gauge option for variable-sign fields 2.2 Components . . . . . . . . . . . . . . 3 <sup>2</sup>National Center for Atmospheric Research (NCAR), Boulder, Colorado, USA 2.3 Computational domain and grid . . 3

# free  $\&$  open-source  $C++$  libraries developed at our group

## $+$  / arXiv:1310.1905 / submitted to GMDD

and a flux-corrected transport extension to

libcloudph++ 0.2: single-moment bulk, double-moment bulk, and particle-based warm-rain microphysics library in C++ 11 Institute of Geophysics, Faculty of Physics, University of Warsaw, Warsaw, Polandon 2014 library in C+-<br>
21 Augustar Arabas<sup>1</sup>, Anna Jaruga<sup>1</sup>, Hanna Pawlowska<sup>1</sup>, Wojciech W. Grabov<br>
<sup>1</sup>Institute of Geophysics, Facult

multi-dimensional array containers, and is re-

2.4 Error and progress reporting . . . . 3

Sylwester Arabas<sup>1</sup>, Anna Jaruga<sup>1</sup>, Hanna Pawlowska<sup>1</sup>, Wojciech W. Grabowski\*<sup>2</sup> linearly stable. The *libmpdata++* library cov-

 $^1$ Institute of Geophysics, Faculty of Physics, University of Warsaw, Warsaw, Poland tion of MPDATA, its third-order variant, the infinite-gauge option for variable-sign fields 2.2 Components . . . . . . . . . . . . . . 3 <sup>2</sup>National Center for Atmospheric Research (NCAR), Boulder, Colorado, USA 2.3 Computational domain and grid . . 3

## libcloudph $++$ : reusable  $\mu$ -physics

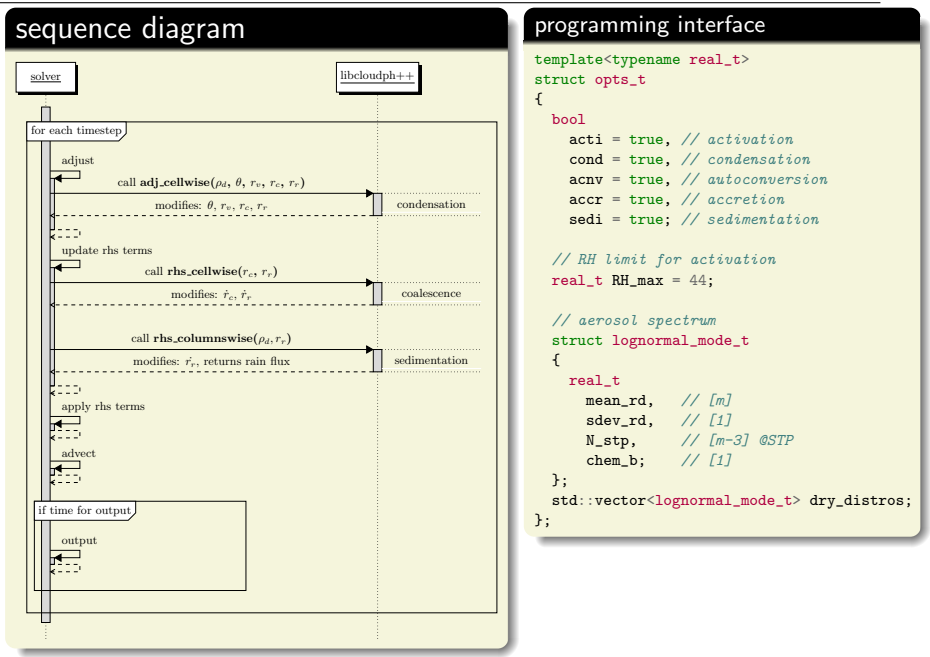

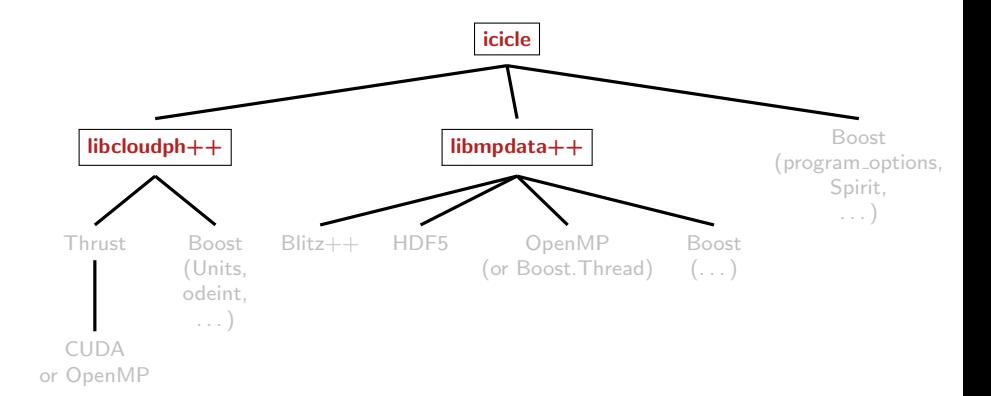

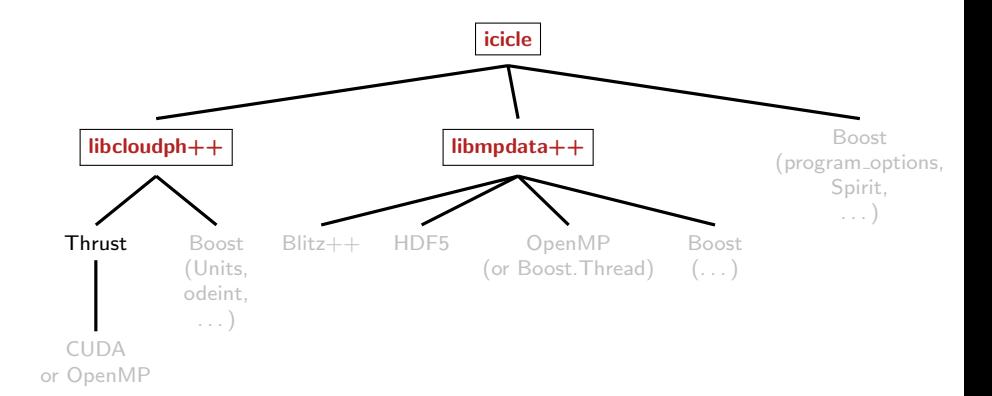

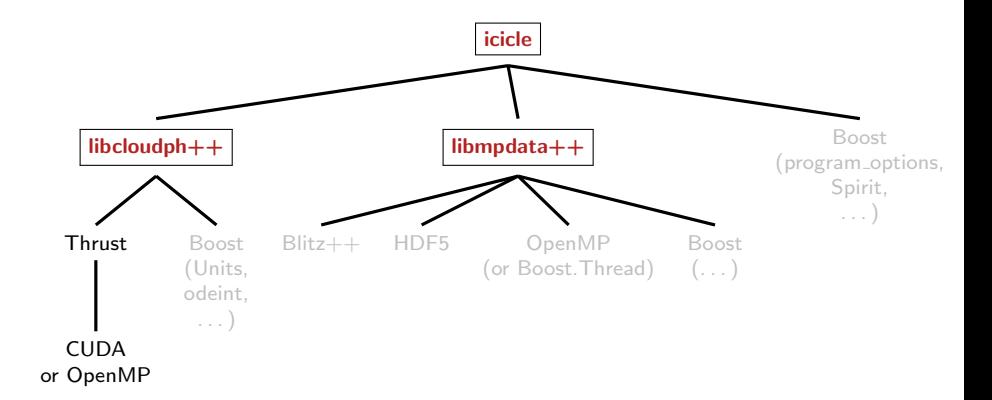

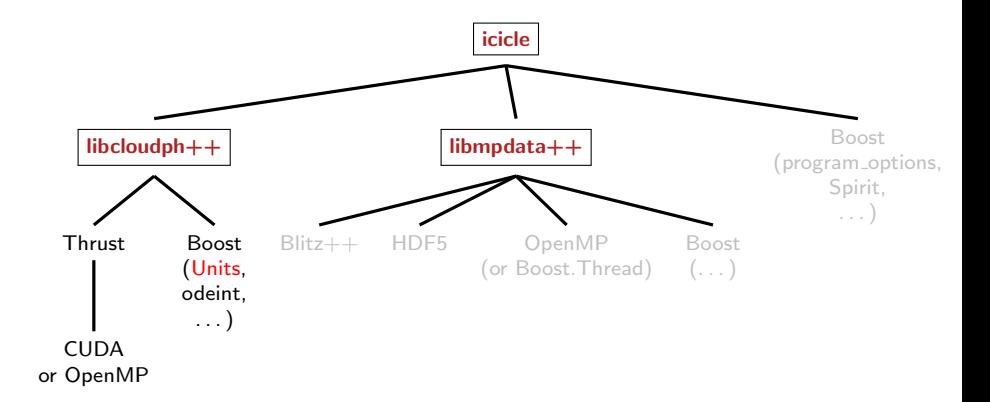
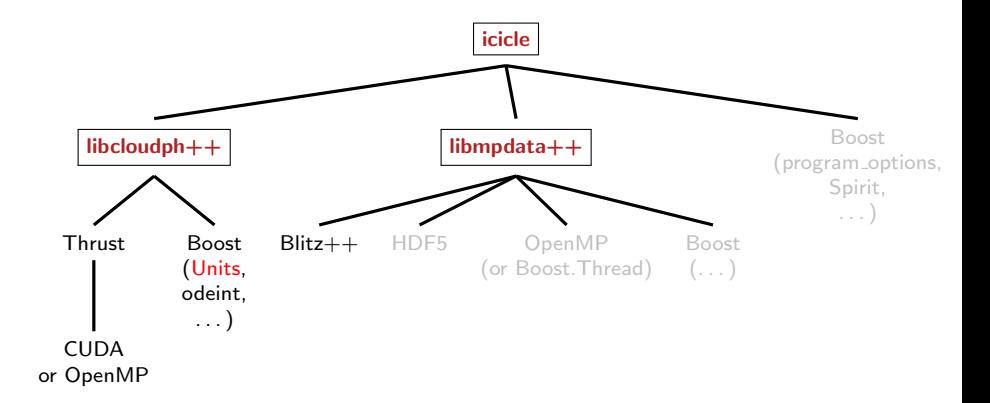

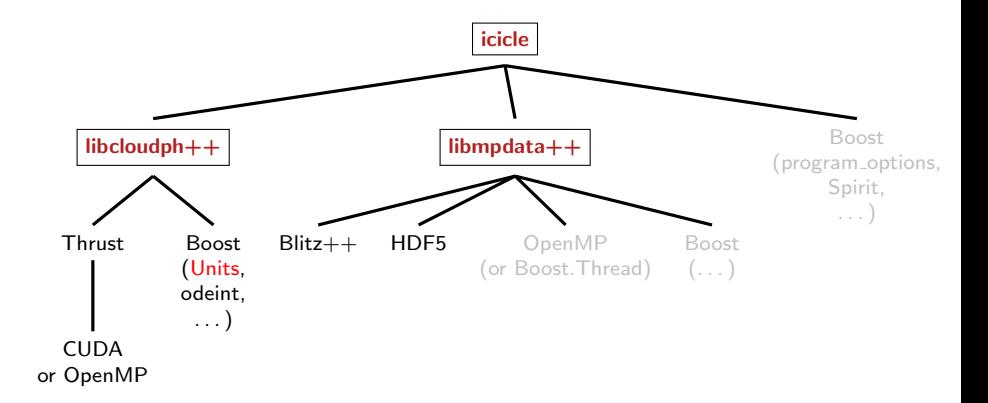

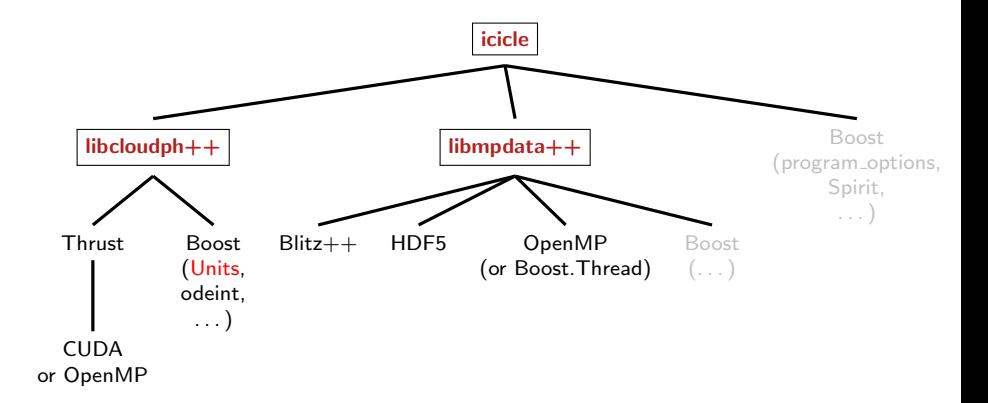

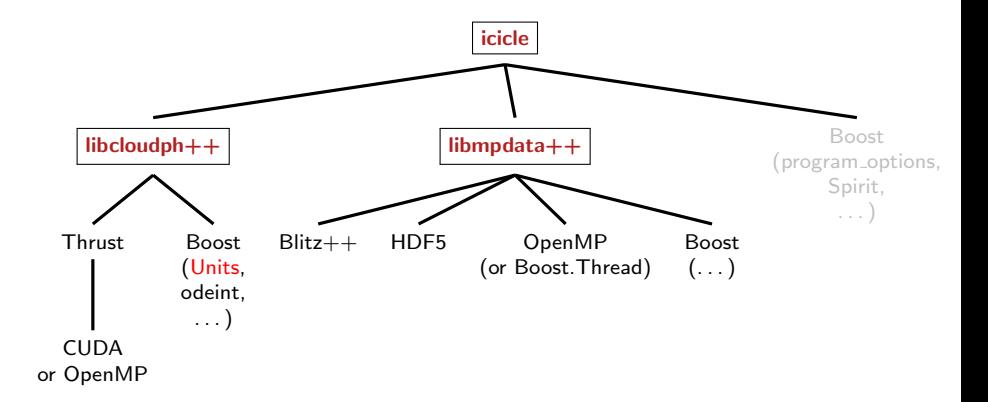

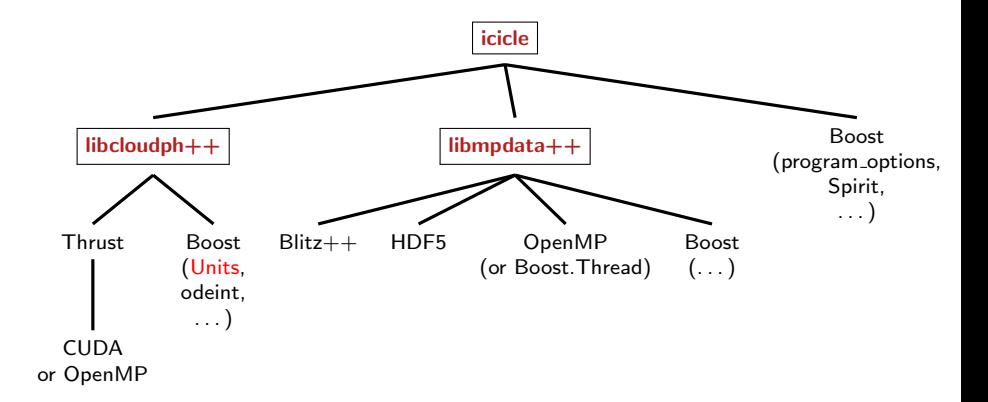

# libcloudph++: VOCALS-inspired aerosol processing set-up

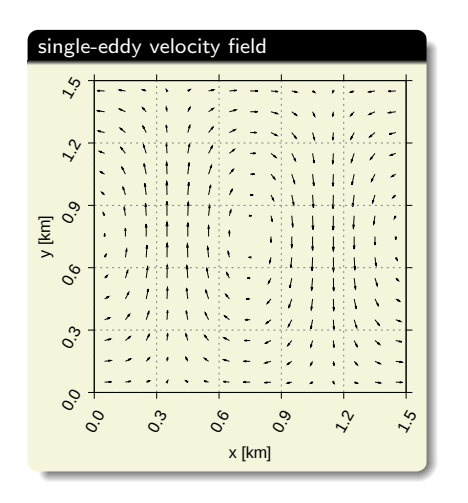

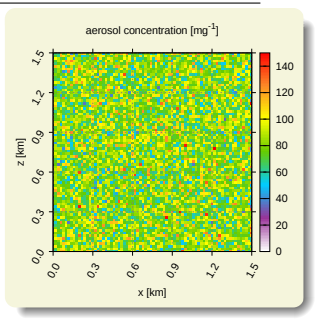

- ► set-up: Grabowski & Lebo (ICMW 2012)
- $\blacktriangleright$  2D prescribed flow
- $\blacktriangleright$  advection: libmpdata++ (2-pass FCT)
- $\blacktriangleright$   $\mu$ -physics: libcloudph<sub>++</sub>

#### libcloudph++: VOCALS-inspired aerosol processing set-up x

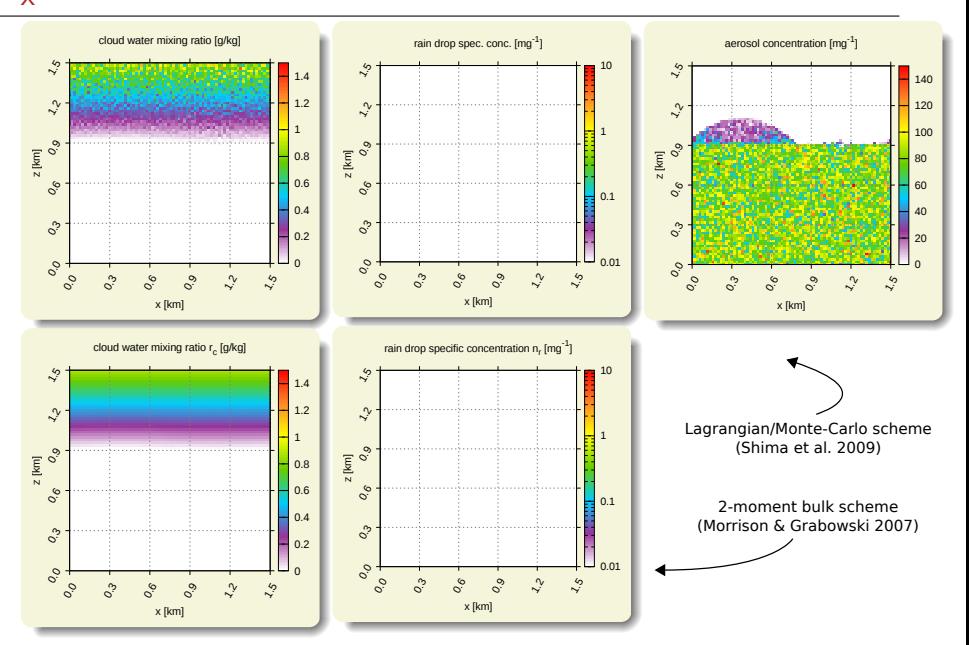

#### libcloudph++: VOCALS-inspired aerosol processing set-up x x

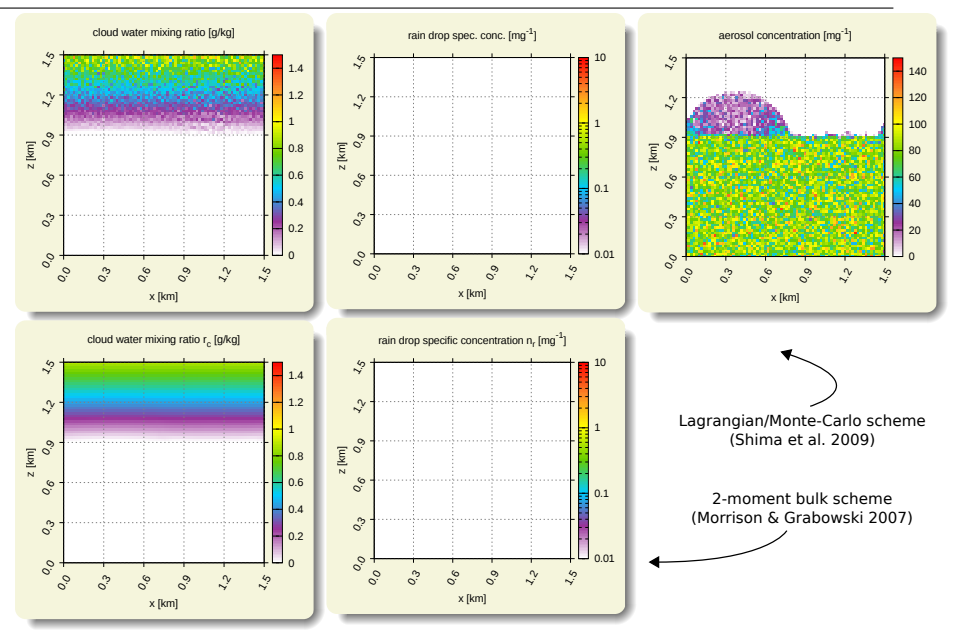

#### libcloudph++: VOCALS-inspired aerosol processing set-up x x x

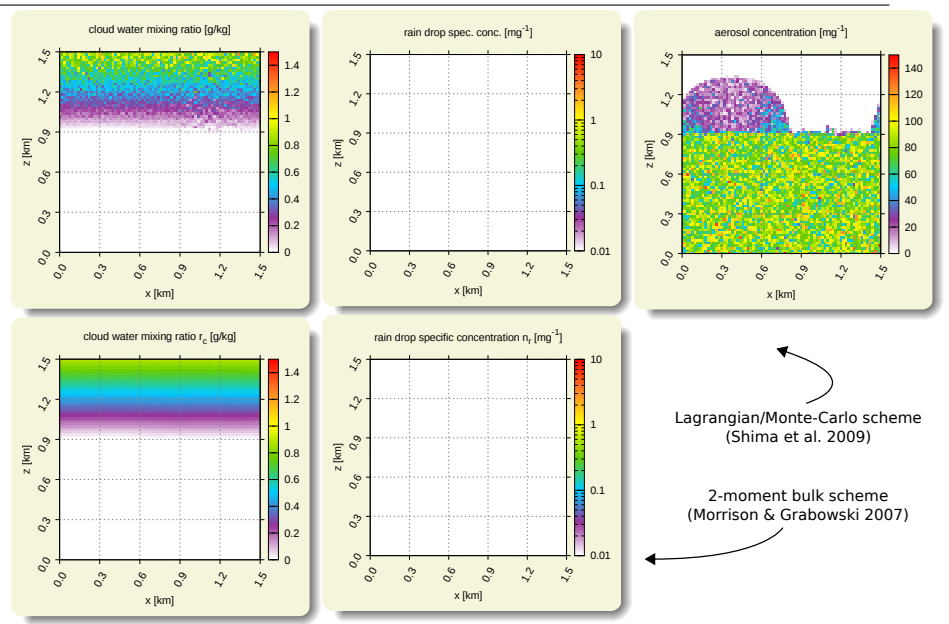

# libcloudph++: VOCALS-inspired aerosol processing set-up x x x x

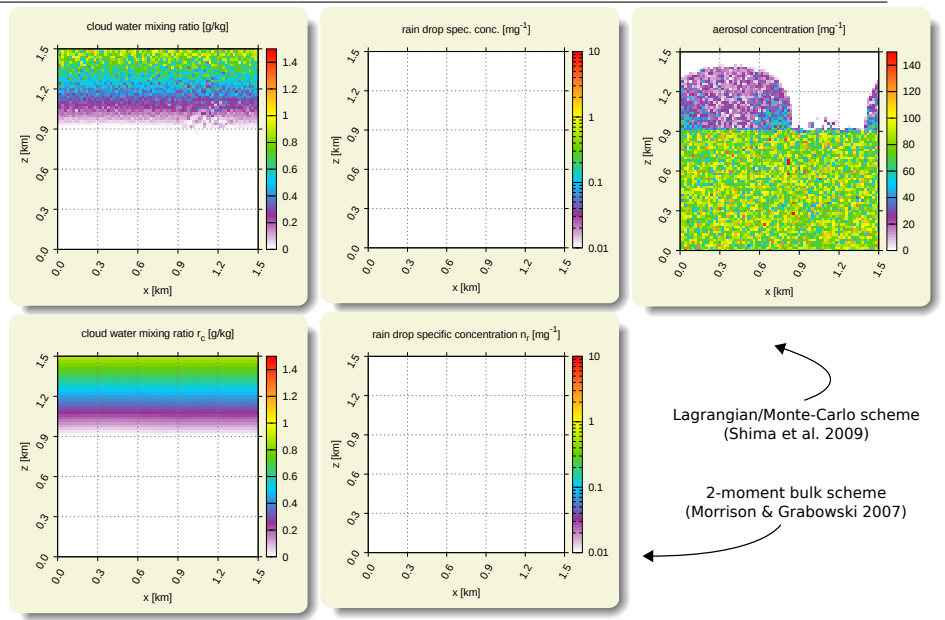

# libcloudph++: VOCALS-inspired aerosol processing set-up x x x x x

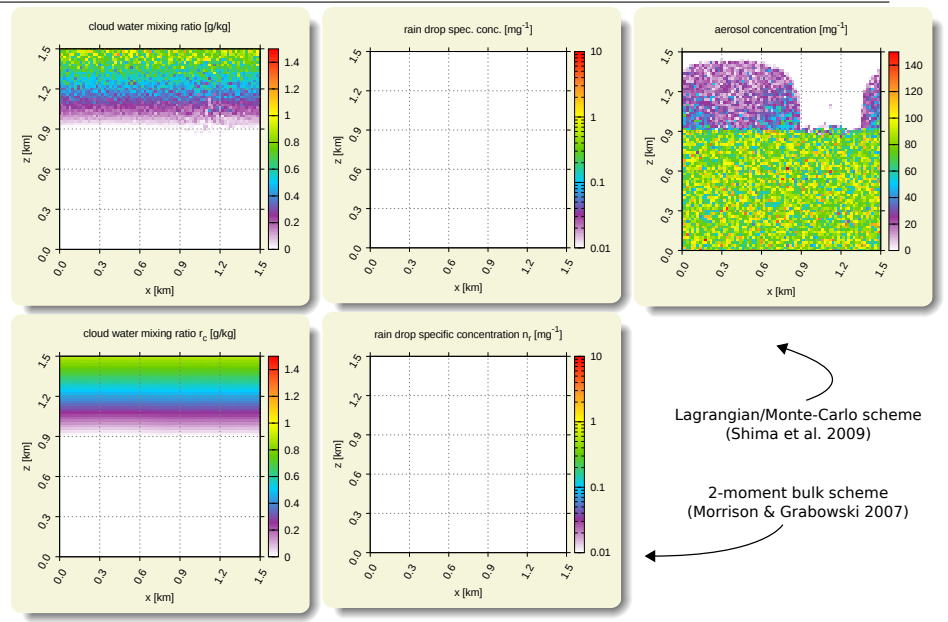

# libcloudph++: VOCALS-inspired aerosol processing set-up x x x x x x

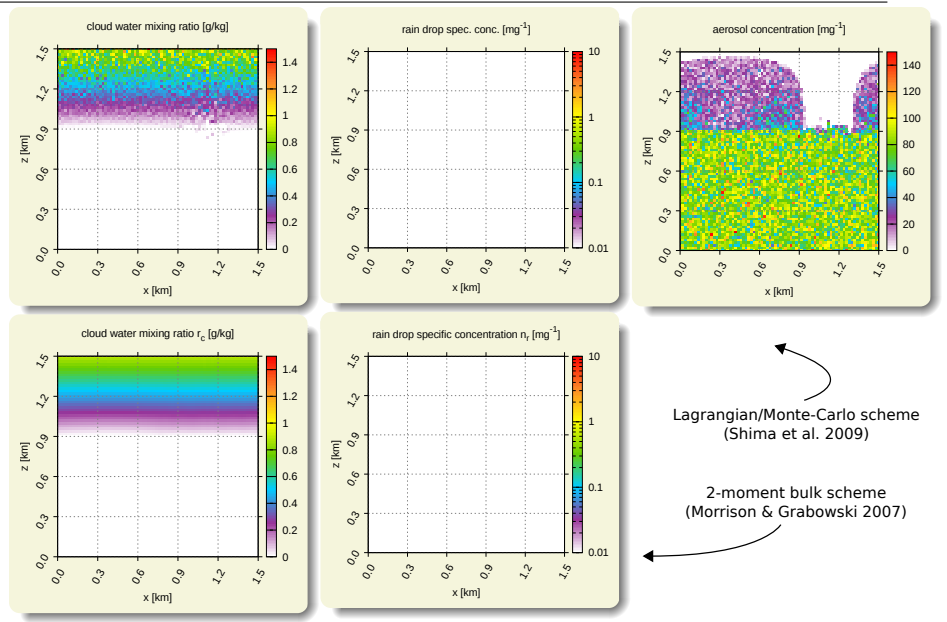

# libcloudph++: VOCALS-inspired aerosol processing set-up x x x x x x x

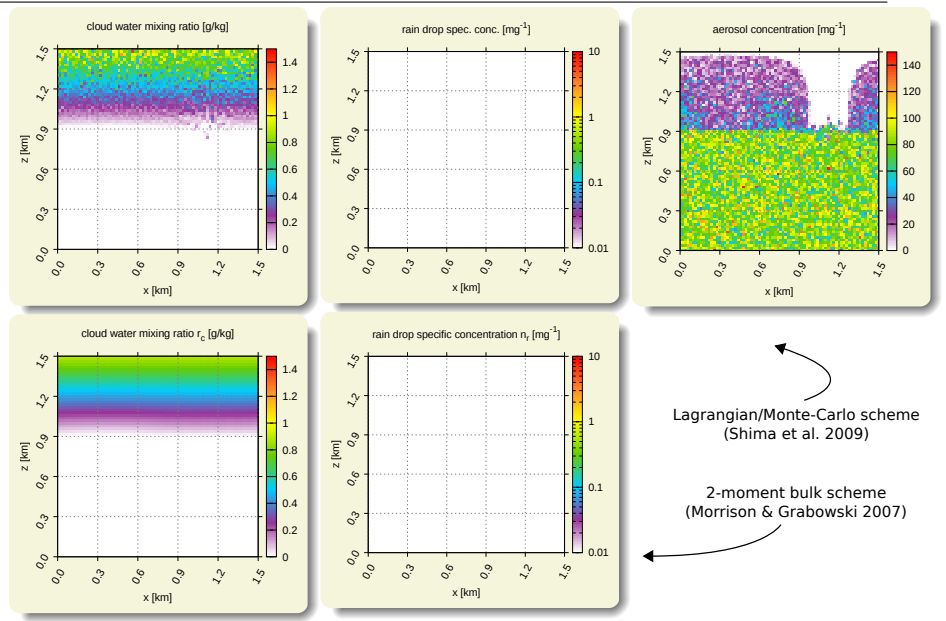

# libcloudph++: VOCALS-inspired aerosol processing set-up x x x x x x x x

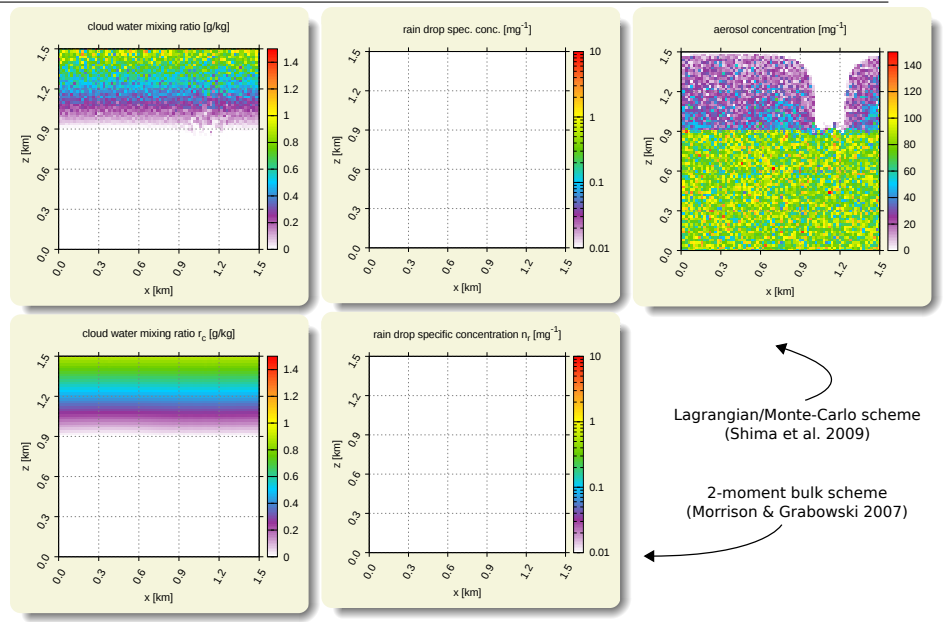

# libcloudph++: VOCALS-inspired aerosol processing set-up x x x x x x x x x

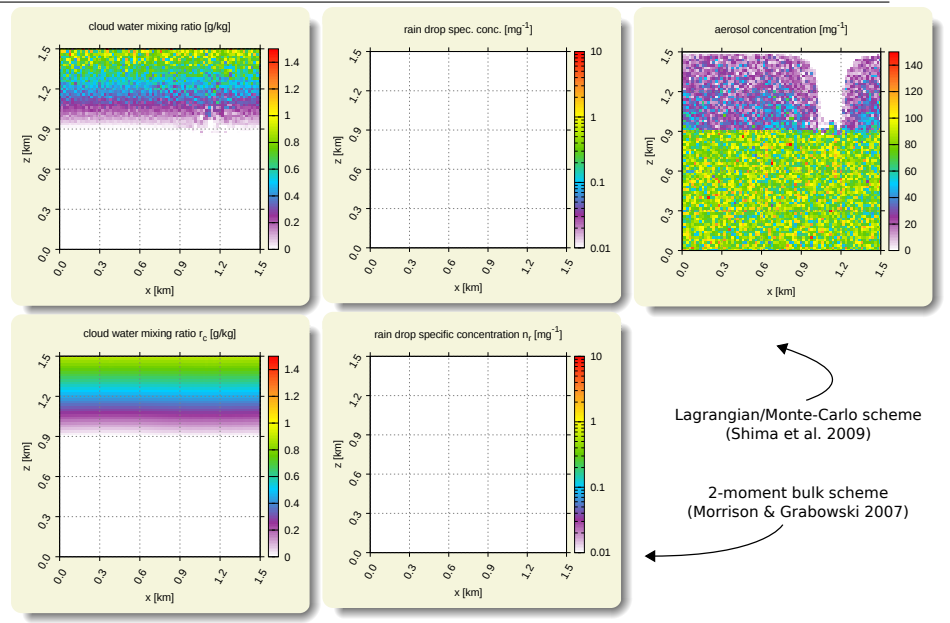

# libcloudph++: VOCALS-inspired aerosol processing set-up x x x x x x x x x x

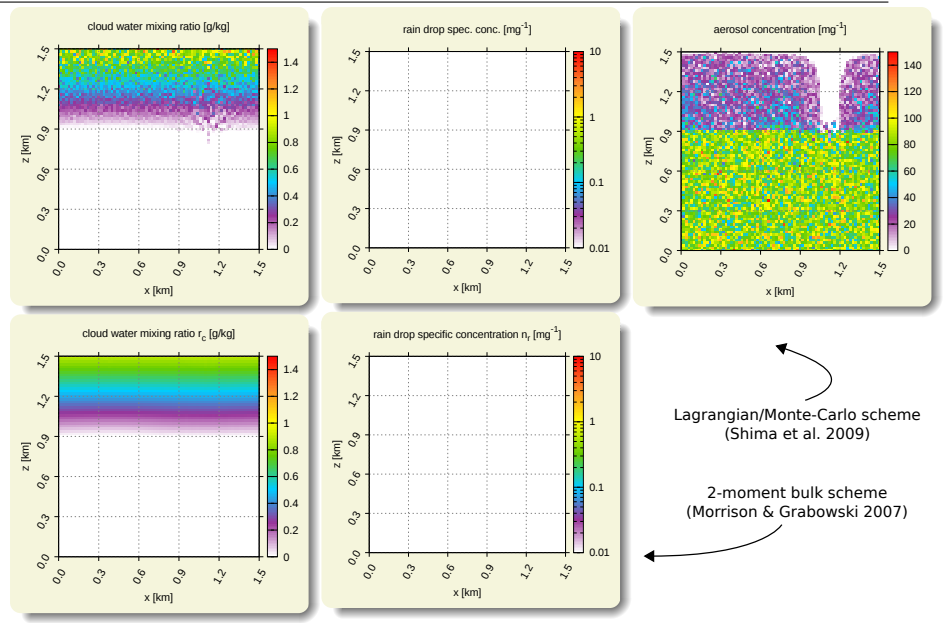

# libcloudph++: VOCALS-inspired aerosol processing set-up x x x x x x x x x x x

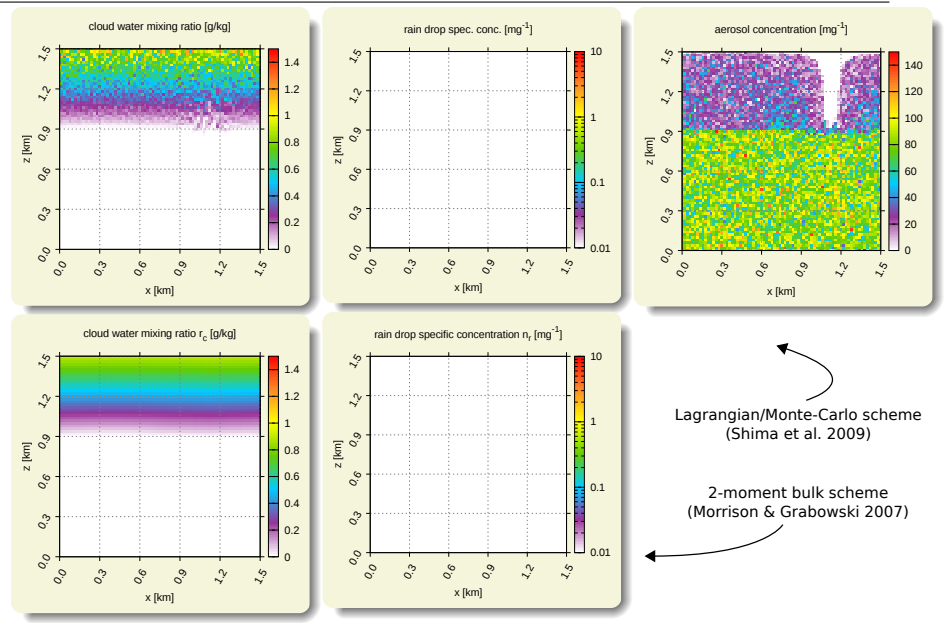

# libcloudph++: VOCALS-inspired aerosol processing set-up x x x x x x x x x x x x

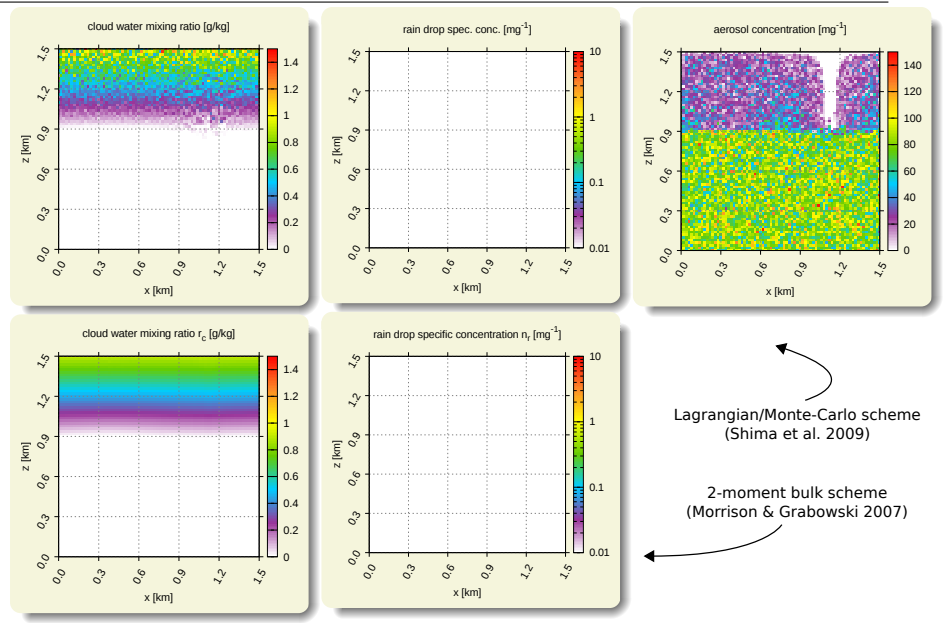

## libcloudph++: VOCALS-inspired aerosol processing set-up x x x x x x x x x x x x x

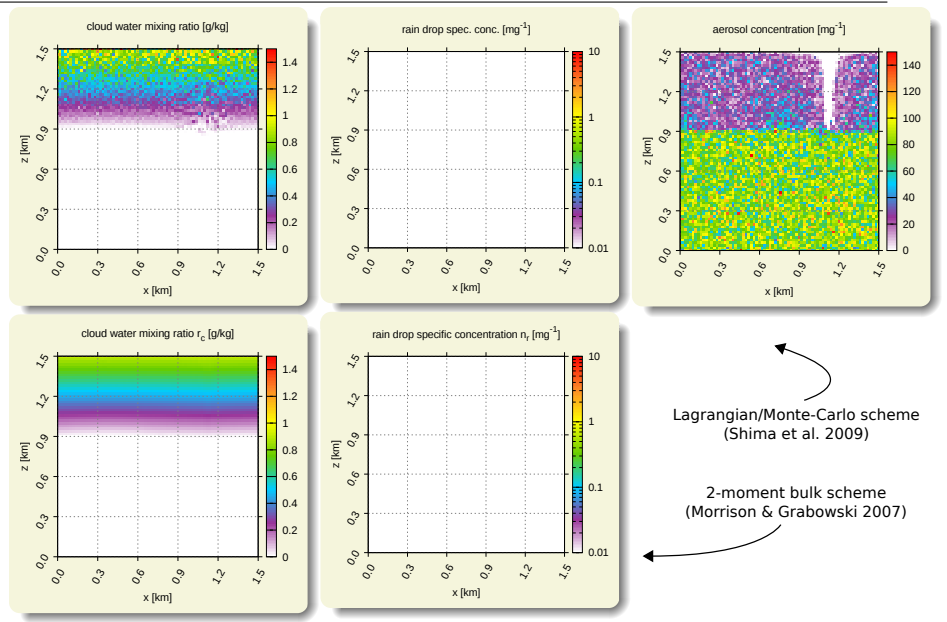

### libcloudph++: VOCALS-inspired aerosol processing set-up x x x x x x x x x x x x x x

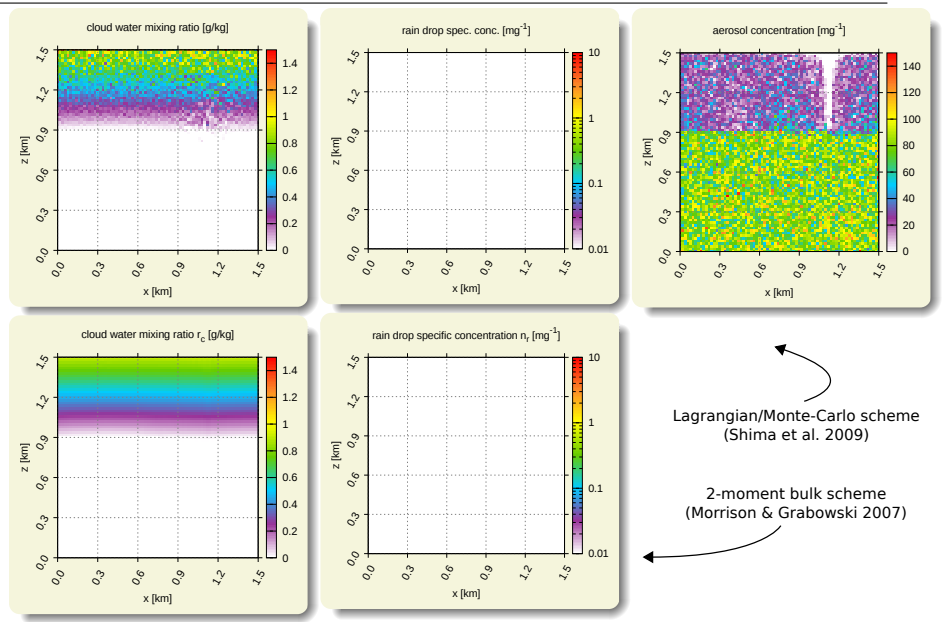

### libcloudph++: VOCALS-inspired aerosol processing set-up x x x x x x x x x x x x x x x

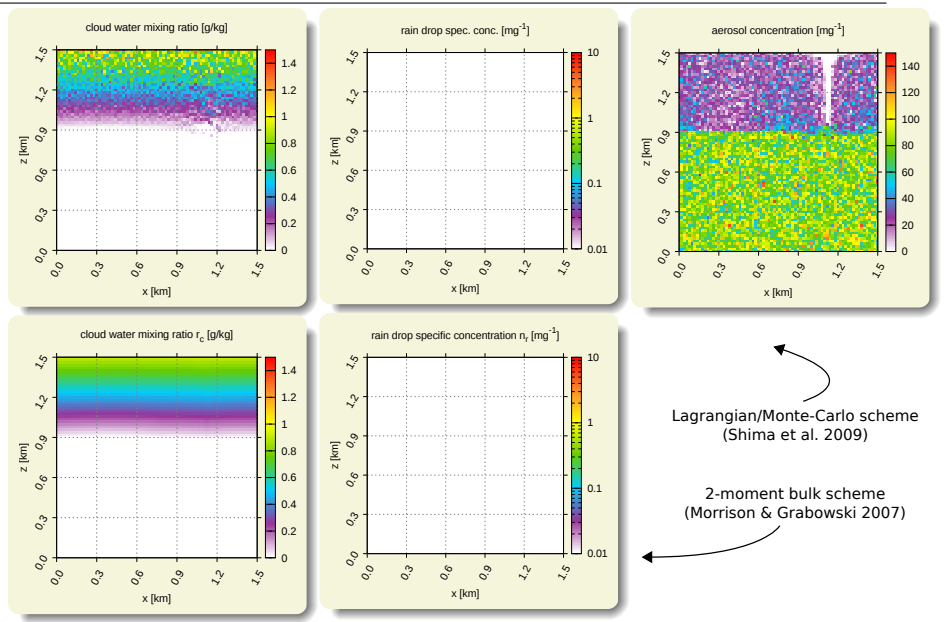

#### libcloudph++: VOCALS-inspired aerosol processing set-up x x x x x x x x x x x x x x x x

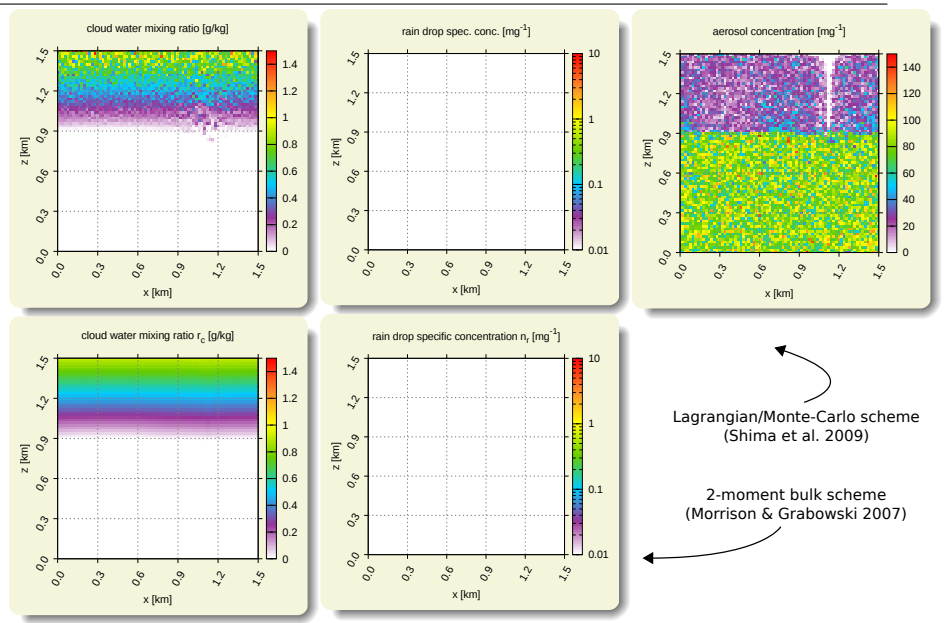

#### libcloudph++: VOCALS-inspired aerosol processing set-up x x x x x x x x x x x x x x x x x

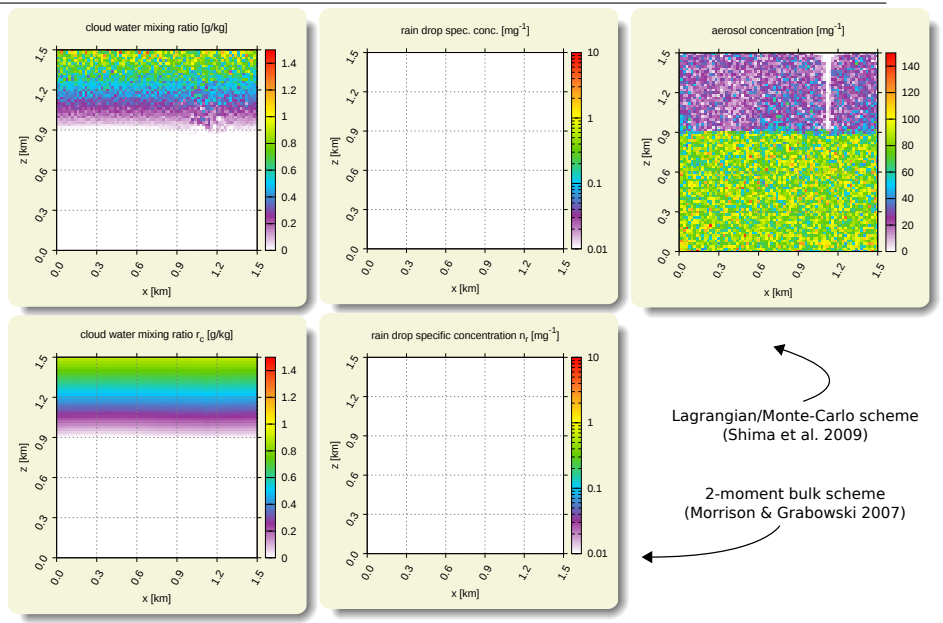

### libcloudph++: VOCALS-inspired aerosol processing set-up x x x x x x x x x x x x x x x x x x

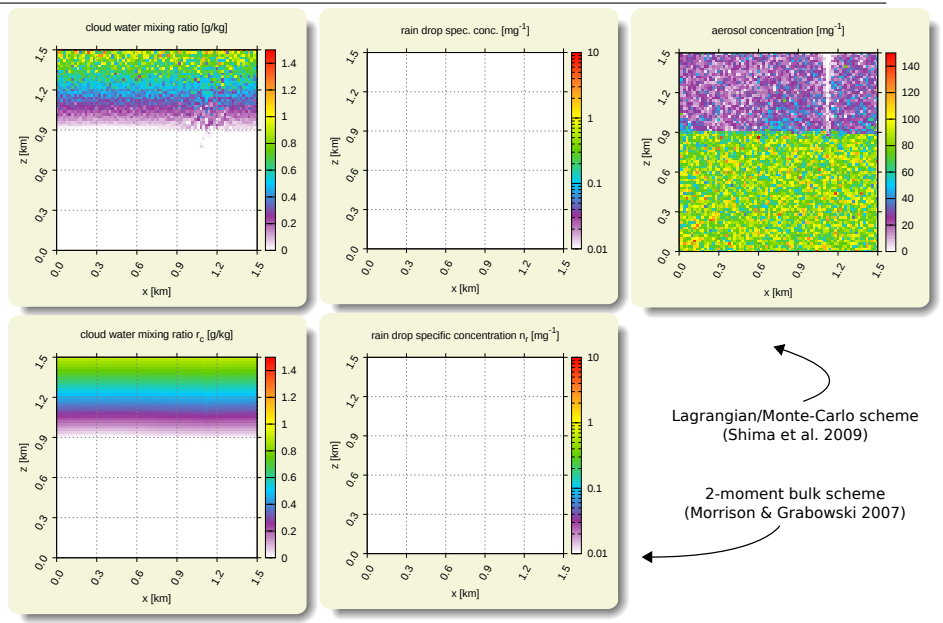

### libcloudph++: VOCALS-inspired aerosol processing set-up x x x x x x x x x x x x x x x x x x x

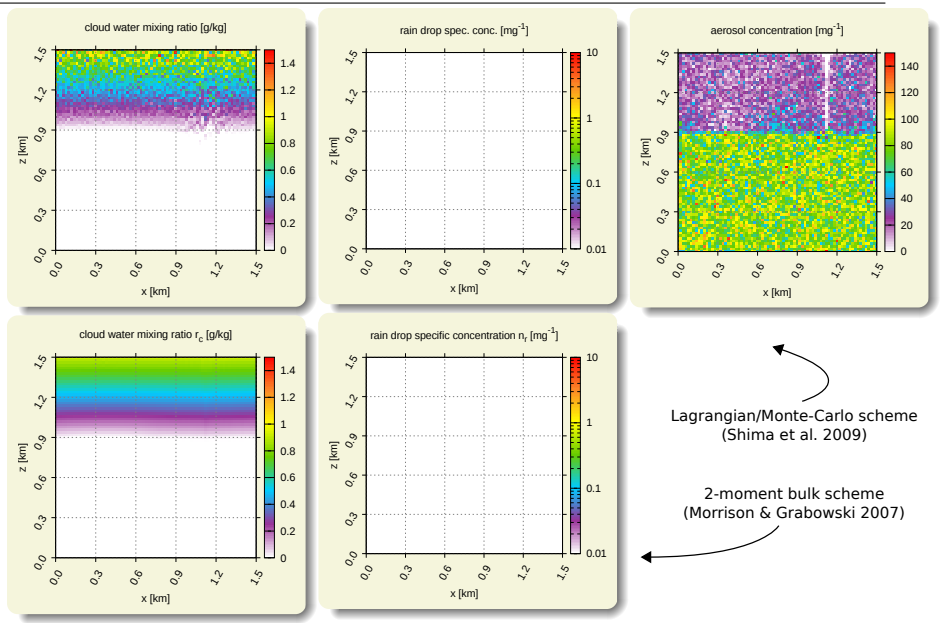

### libcloudph++: VOCALS-inspired aerosol processing set-up x x x x x x x x x x x x x x x x x x x x

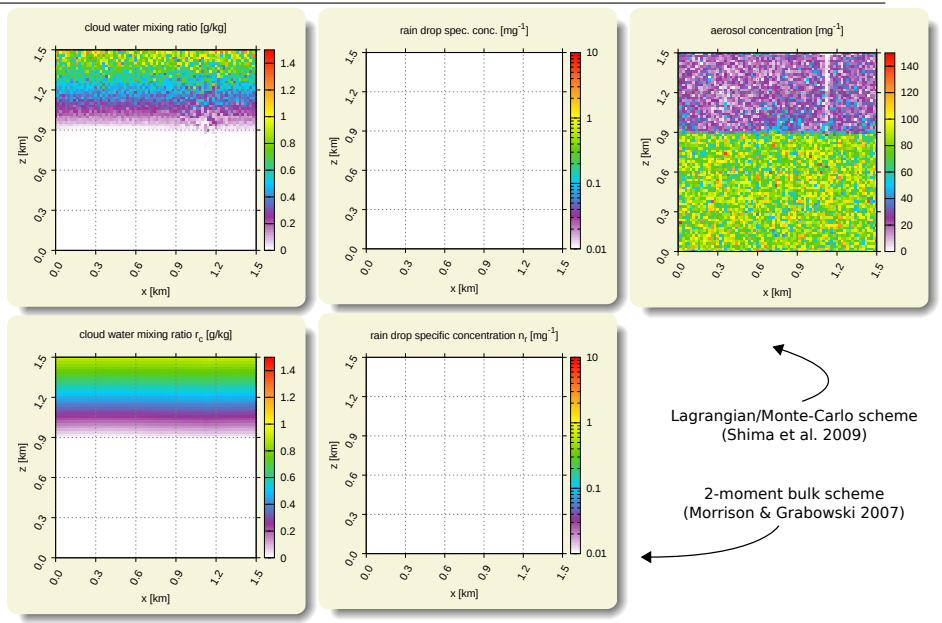

### libcloudph++: VOCALS-inspired aerosol processing set-up x x x x x x x x x x x x x x x x x x x x x

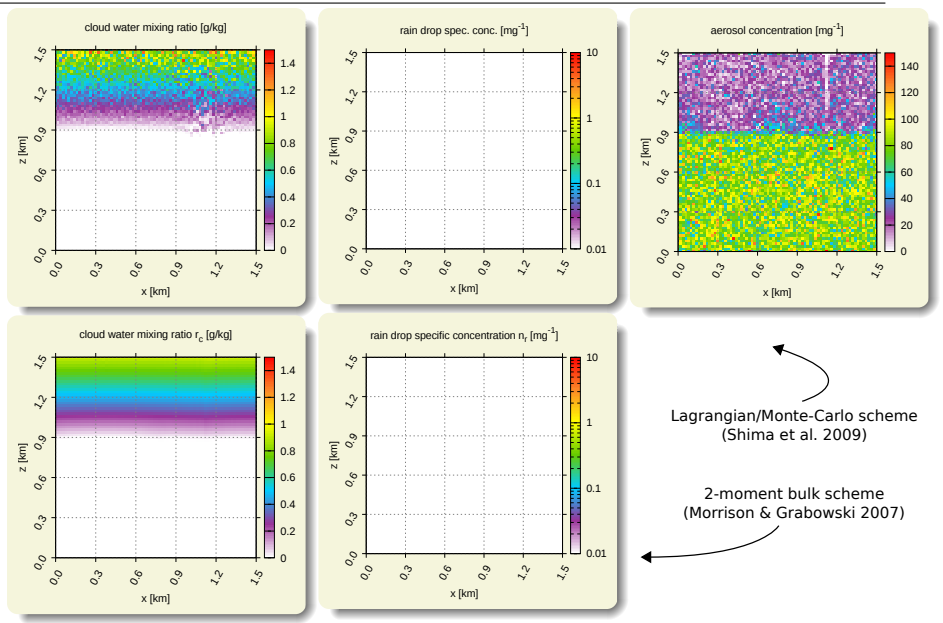

### libcloudph++: VOCALS-inspired aerosol processing set-up x x x x x x x x x x x x x x x x x x x x x x

![](_page_99_Figure_1.jpeg)

### libcloudph++: VOCALS-inspired aerosol processing set-up x x x x x x x x x x x x x x x x x x x x x x x

![](_page_100_Figure_1.jpeg)

### libcloudph++: VOCALS-inspired aerosol processing set-up x x x x x x x x x x x x x x x x x x x x x x x x

![](_page_101_Figure_1.jpeg)

#### libcloudph++: VOCALS-inspired aerosol processing set-up x x x x x x x x x x x x x x x x x x x x x x x x x

![](_page_102_Figure_1.jpeg)

#### libcloudph++: VOCALS-inspired aerosol processing set-up x x x x x x x x x x x x x x x x x x x x x x x x x x

![](_page_103_Figure_1.jpeg)

#### libcloudph++: VOCALS-inspired aerosol processing set-up x x x x x x x x x x x x x x x x x x x x x x x x x x x

![](_page_104_Figure_1.jpeg)

### libcloudph++: VOCALS-inspired aerosol processing set-up x x x x x x x x x x x x x x x x x x x x x x x x x x x x

![](_page_105_Figure_1.jpeg)

### libcloudph++: VOCALS-inspired aerosol processing set-up x x x x x x x x x x x x x x x x x x x x x x x x x x x x x

![](_page_106_Figure_1.jpeg)

### libcloudph++: VOCALS-inspired aerosol processing set-up x x x x x x x x x x x x x x x x x x x x x x x x x x x x x x

![](_page_107_Figure_1.jpeg)
### libcloudph++: VOCALS-inspired aerosol processing set-up x x x x x x x x x x x x x x x x x x x x x x x x x x x x x x x

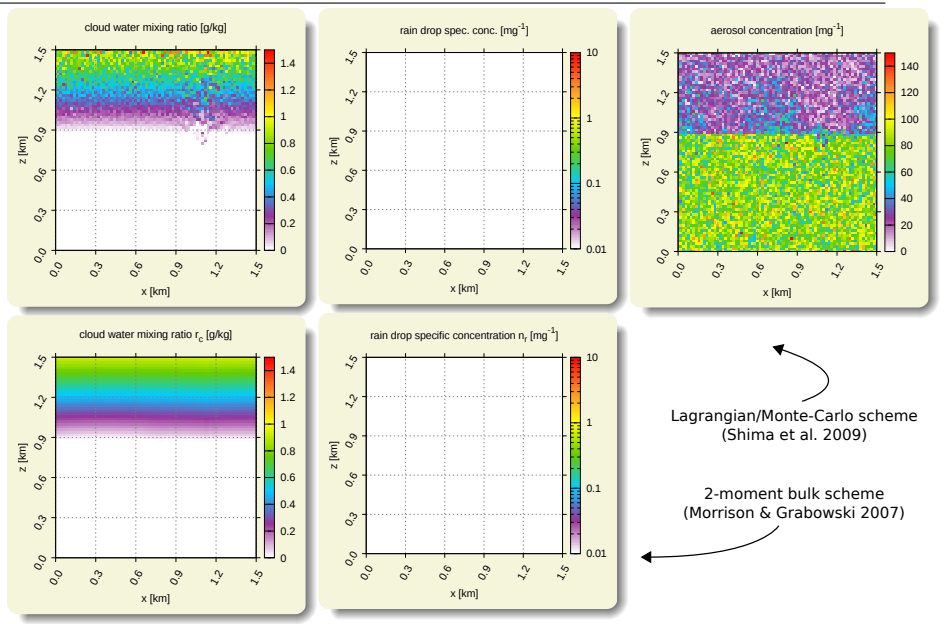

### libcloudph++: VOCALS-inspired aerosol processing set-up x x x x x x x x x x x x x x x x x x x x x x x x x x x x x x x x

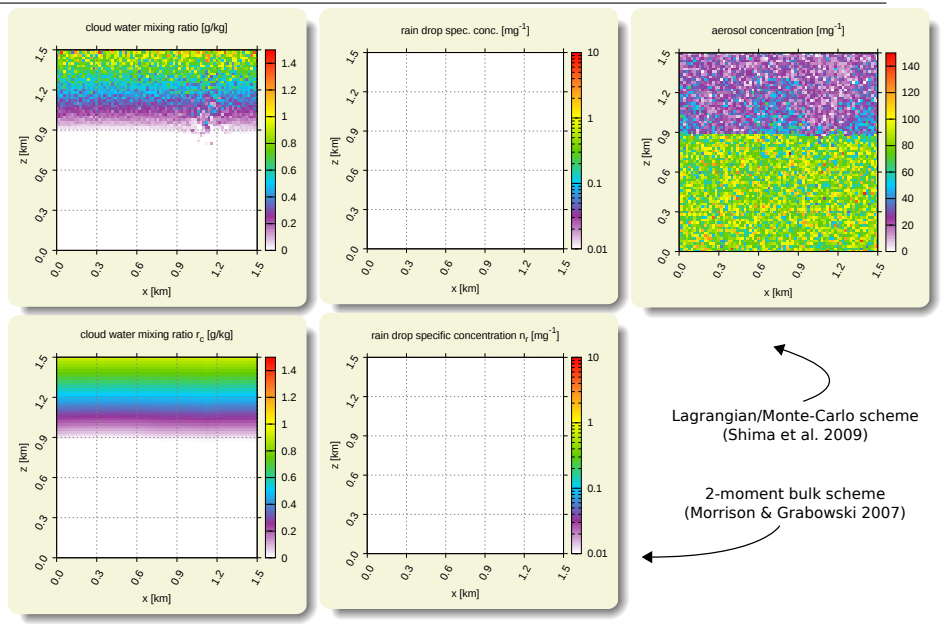

### libcloudph++: VOCALS-inspired aerosol processing set-up x x x x x x x x x x x x x x x x x x x x x x x x x x x x x x x x x

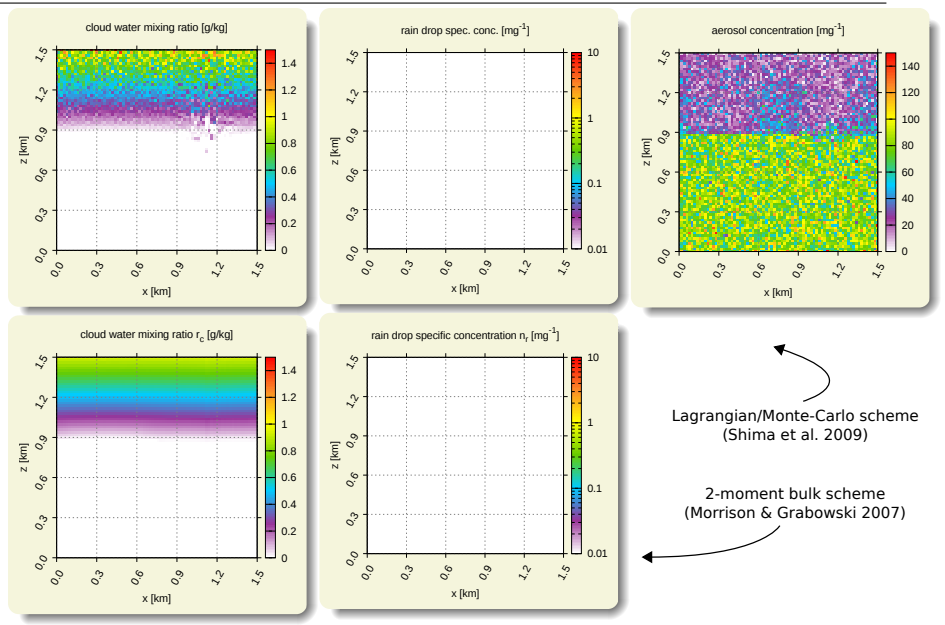

### libcloudph++: VOCALS-inspired aerosol processing set-up x x x x x x x x x x x x x x x x x x x x x x x x x x x x x x x x x x

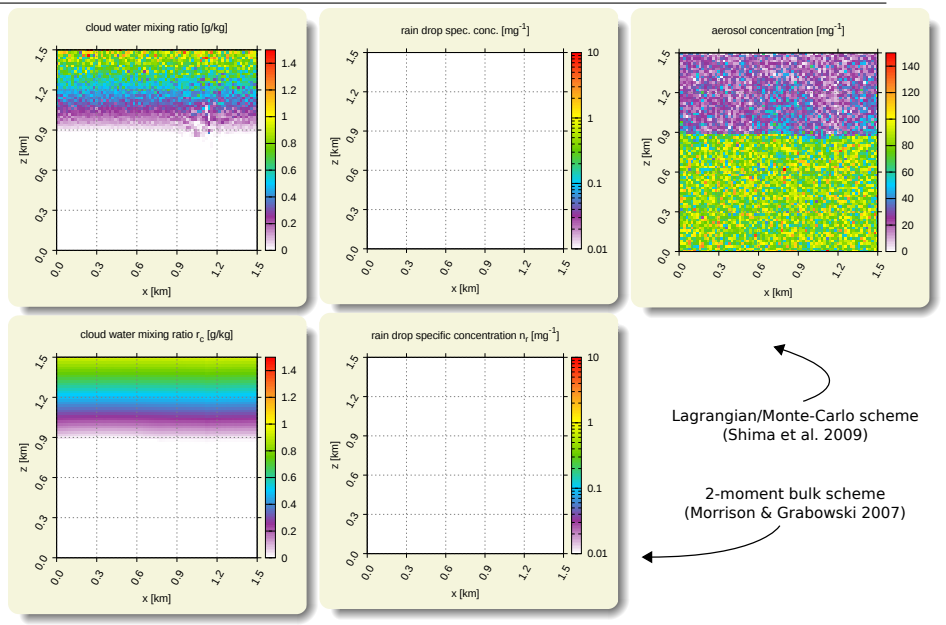

#### libcloudph++: VOCALS-inspired aerosol processing set-up x x x x x x x x x x x x x x x x x x x x x x x x x x x x x x x x x x x

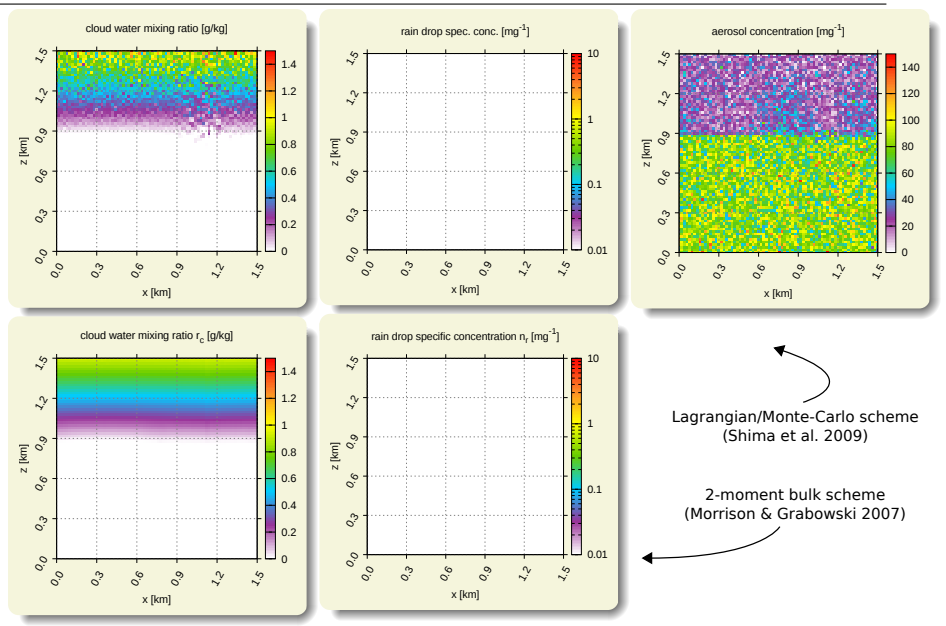

#### libcloudph++: VOCALS-inspired aerosol processing set-up x x x x x x x x x x x x x x x x x x x x x x x x x x x x x x x x x x x x

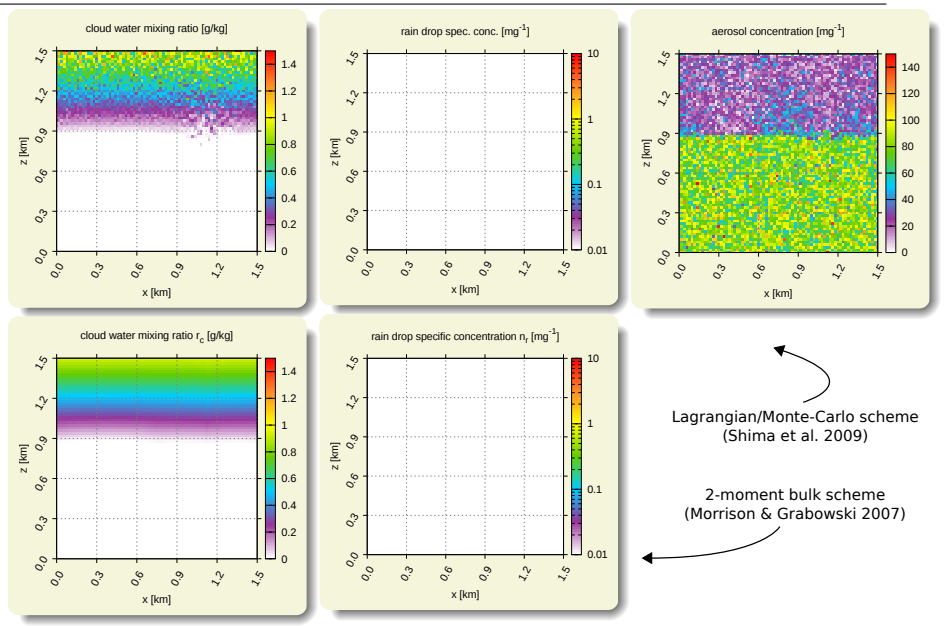

### libcloudph++: VOCALS-inspired aerosol processing set-up x x x x x x x x x x x x x x x x x x x x x x x x x x x x x x x x x x x x o

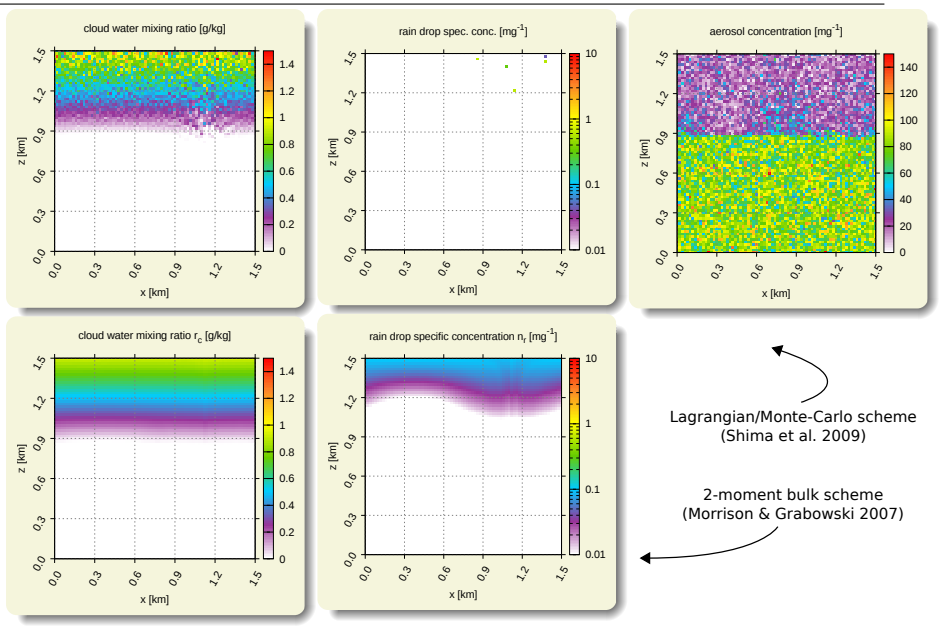

### libcloudph++: VOCALS-inspired aerosol processing set-up x x x x x x x x x x x x x x x x x x x x x x x x x x x x x x x x x x x x o o

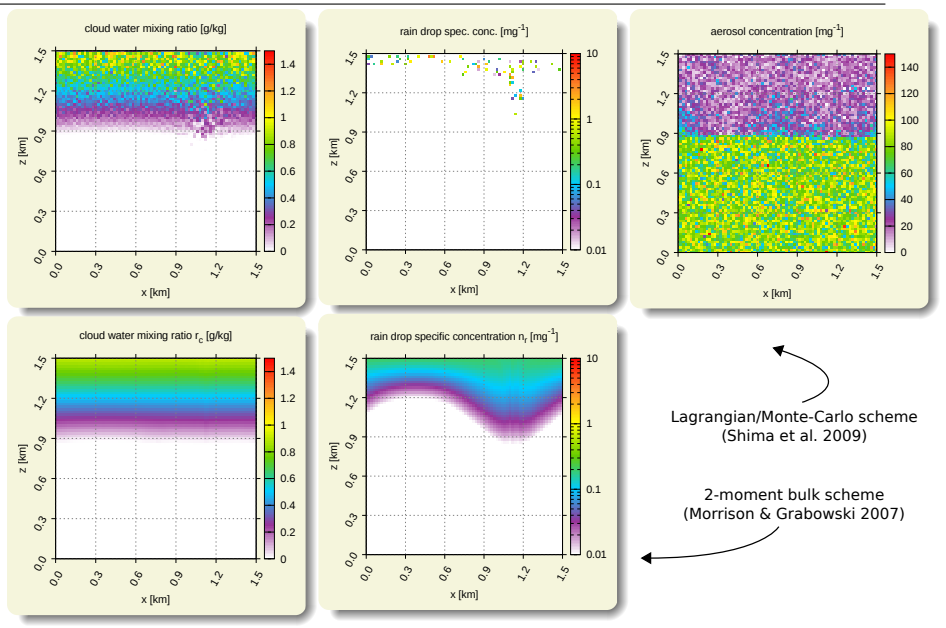

#### libcloudph++: VOCALS-inspired aerosol processing set-up x x x x x x x x x x x x x x x x x x x x x x x x x x x x x x x x x x x x o o o

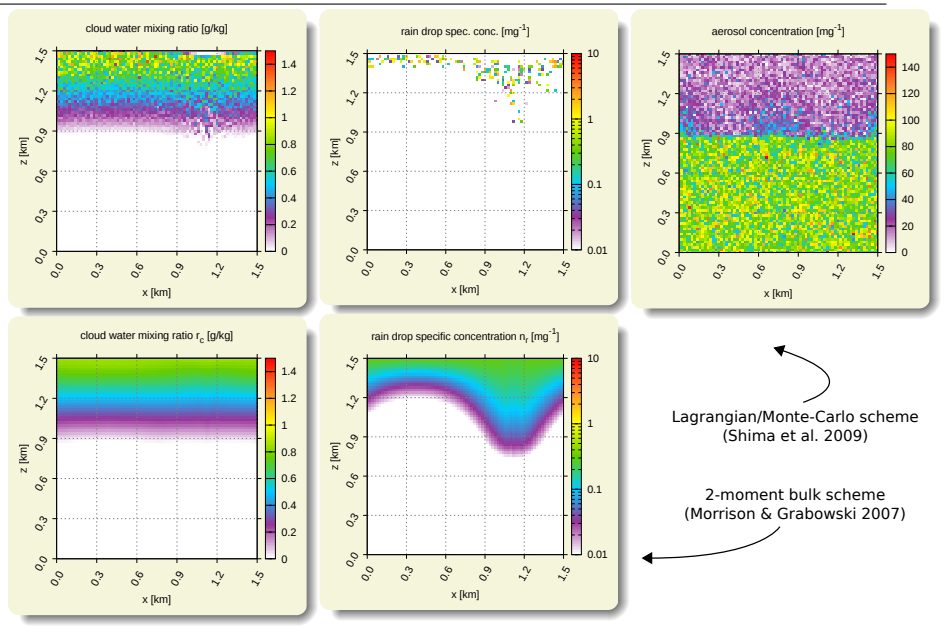

### libcloudph++: VOCALS-inspired aerosol processing set-up x x x x x x x x x x x x x x x x x x x x x x x x x x x x x x x x x x x x o o o o

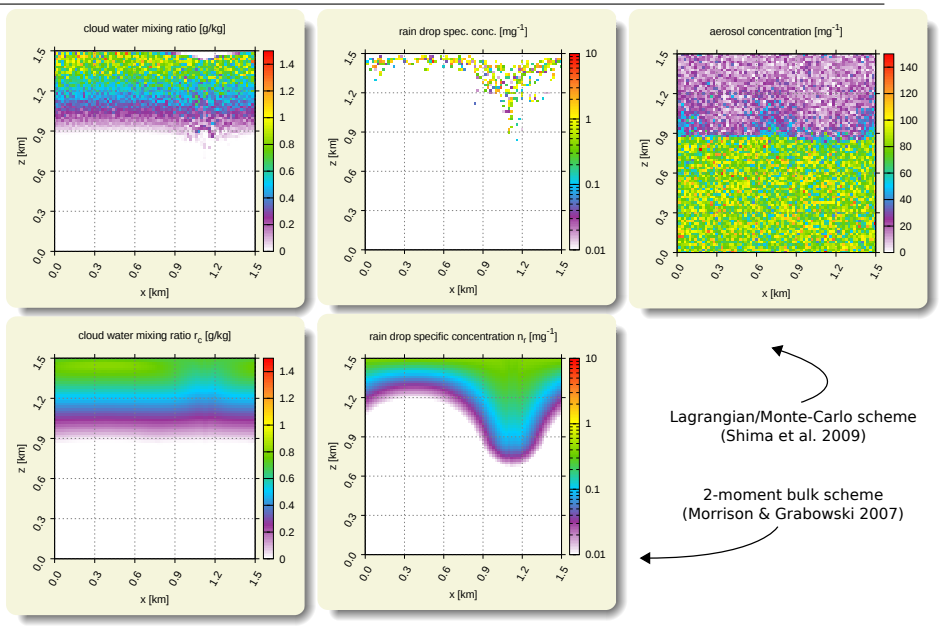

#### libcloudph++: VOCALS-inspired aerosol processing set-up x x x x x x x x x x x x x x x x x x x x x x x x x x x x x x x x x x x x o o o o o

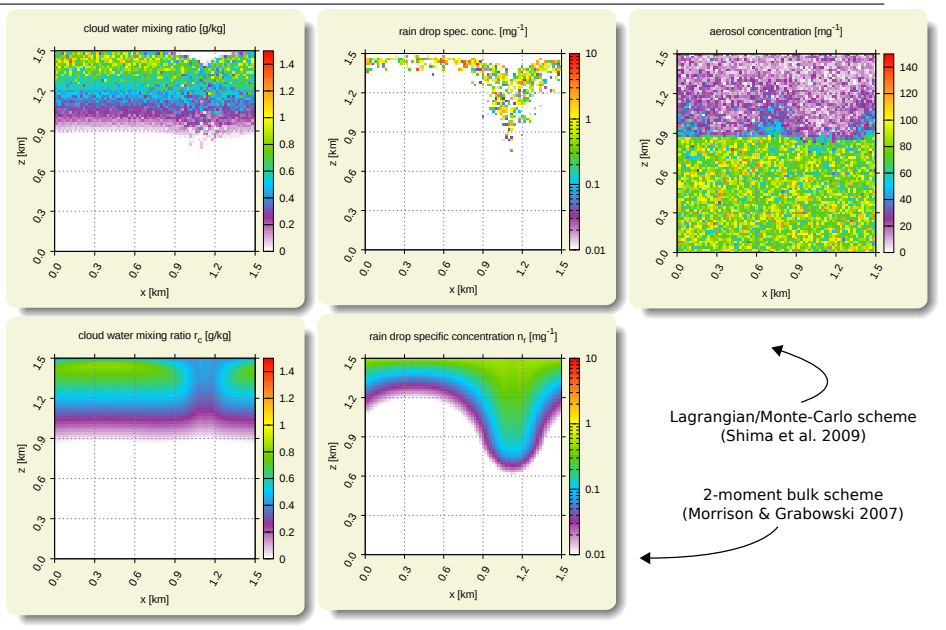

#### libcloudph++: VOCALS-inspired aerosol processing set-up x x x x x x x x x x x x x x x x x x x x x x x x x x x x x x x x x x x x o o o o o o

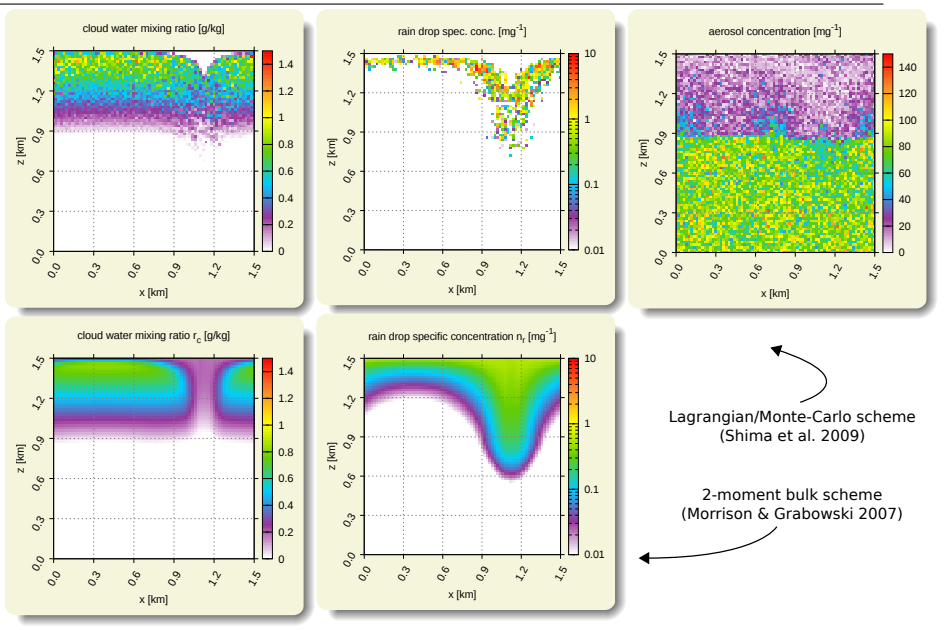

#### libcloudph++: VOCALS-inspired aerosol processing set-up x x x x x x x x x x x x x x x x x x x x x x x x x x x x x x x x x x x x o o o o o o o

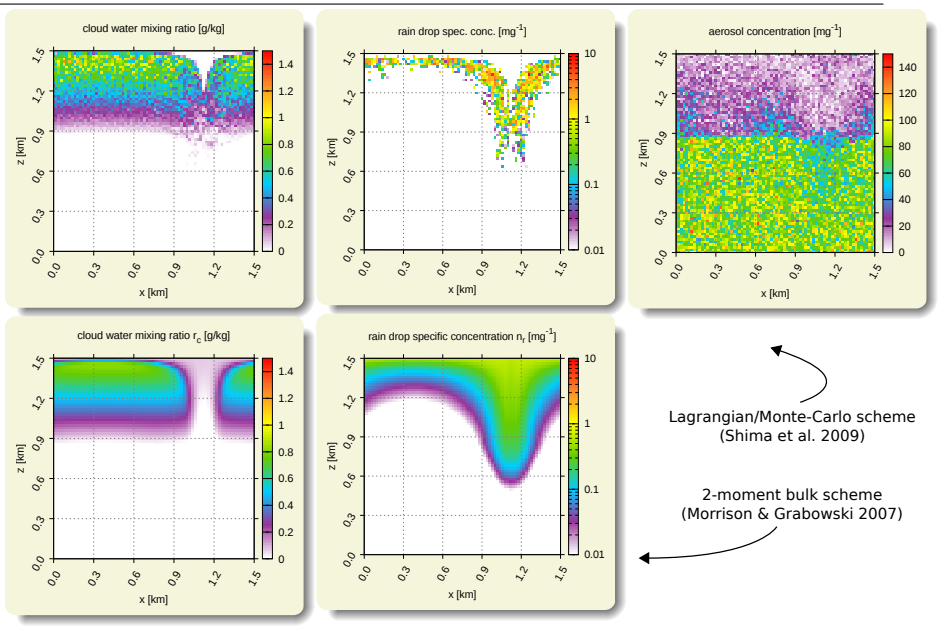

### libcloudph++: VOCALS-inspired aerosol processing set-up x x x x x x x x x x x x x x x x x x x x x x x x x x x x x x x x x x x x o o o o o o o o

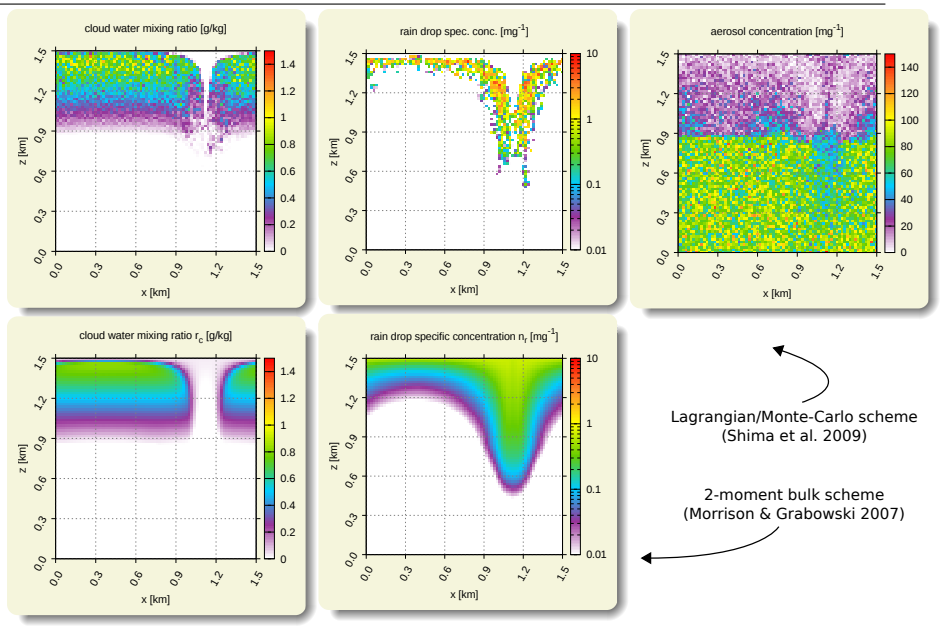

### libcloudph++: VOCALS-inspired aerosol processing set-up x x x x x x x x x x x x x x x x x x x x x x x x x x x x x x x x x x x x o o o o o o o o o

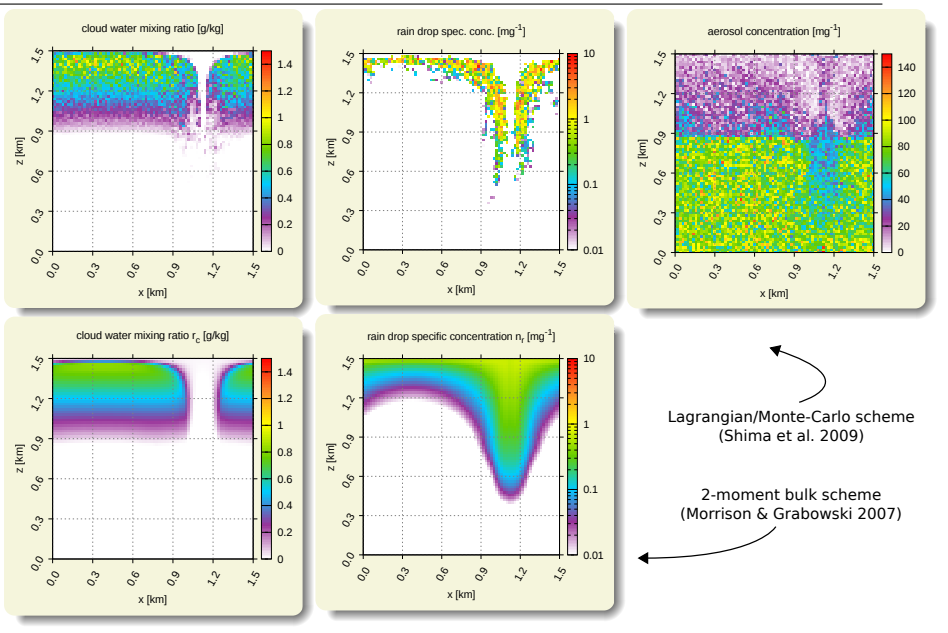

#### 2×2 cell particle-derived spectra

(g)

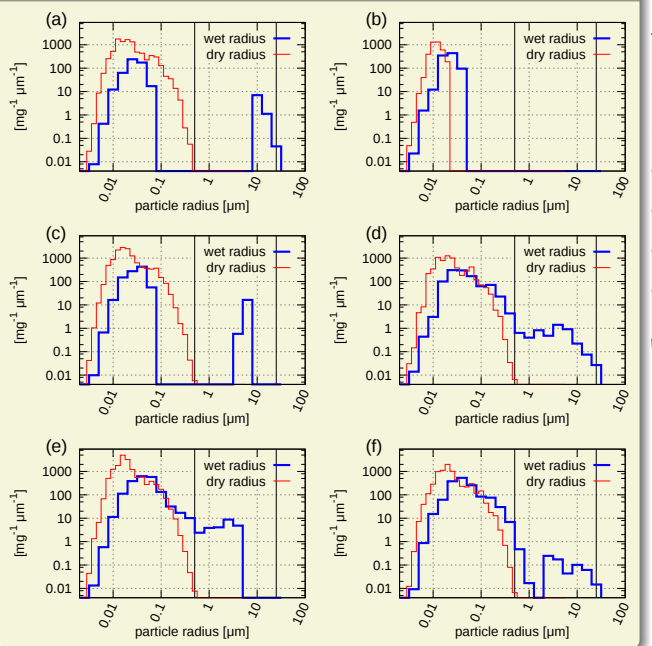

(h)

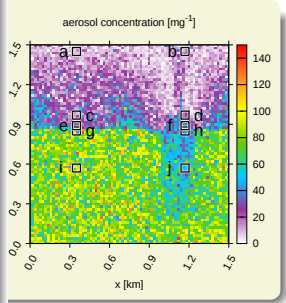

## $libcloudph++: GPU-resident option for Lagrangian scheme$

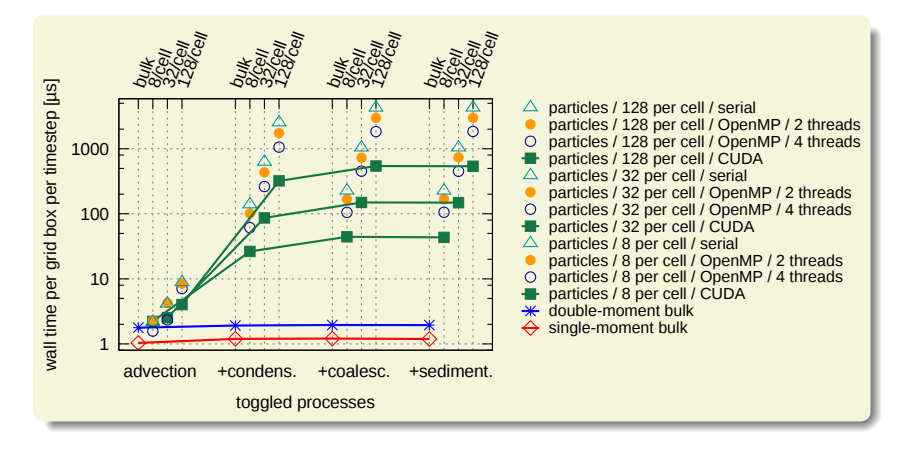

implemented using Thrust: OpenMP/GPU choice with no code modif.

free & open source C++ library of algorithms for cloud  $\mu$ -physics

free & open source C++ library of algorithms for cloud  $\mu$ -physics

### key features:

reusable – API documented in the paper

free & open source  $C++$  library of algorithms for cloud  $\mu$ -physics

- reusable API documented in the paper
- $\triangleright$  three schemes (all written from scratch):
	- $\triangleright$  1-moment: saturation adjustment / Kessler
	- $\triangleright$  2-moment: with  $N_c$  and S prediction (Morrison-Grabowski '08)
	- ▶ Lagrangian with Monte-Carlo coalescence (Shima et al. 2009)

free & open source  $C++$  library of algorithms for cloud  $\mu$ -physics

- reusable API documented in the paper
- $\triangleright$  three schemes (all written from scratch):
	- $\triangleright$  1-moment: saturation adjustment / Kessler
	- $\triangleright$  2-moment: with  $N_c$  and S prediction (Morrison-Grabowski '08)
	- ▶ Lagrangian with Monte-Carlo coalescence (Shima et al. 2009)
- $\blacktriangleright$  Lagrangian scheme optionally GPU-resident

free & open source  $C++$  library of algorithms for cloud  $\mu$ -physics

- reusable API documented in the paper
- $\triangleright$  three schemes (all written from scratch):
	- $\triangleright$  1-moment: saturation adjustment / Kessler
	- $\triangleright$  2-moment: with  $N_c$  and S prediction (Morrison-Grabowski '08)
	- ▶ Lagrangian with Monte-Carlo coalescence (Shima et al. 2009)
- $\blacktriangleright$  Lagrangian scheme optionally GPU-resident
- compact code (500 / 1000 / 4500 LOC)

free & open source  $C++$  library of algorithms for cloud  $\mu$ -physics

- reusable API documented in the paper
- $\triangleright$  three schemes (all written from scratch):
	- $\triangleright$  1-moment: saturation adjustment / Kessler
	- $\triangleright$  2-moment: with  $N_c$  and S prediction (Morrison-Grabowski '08)
	- ▶ Lagrangian with Monte-Carlo coalescence (Shima et al. 2009)
- $\blacktriangleright$  Lagrangian scheme optionally GPU-resident
- compact code  $(500 / 1000 / 4500$  LOC)
- $\triangleright$  written using Boost.units compile-time dimensional analysis

### $l$ ibmpdata $++$

### libmpdata++

 $\blacktriangleright$  higher-order operators for subgrid-scale modelling (with Piotr Smolarkiewicz & Maciej Waruszewski / U. Warsaw)

### $l$ ibmpdata $++$

- $\blacktriangleright$  higher-order operators for subgrid-scale modelling (with Piotr Smolarkiewicz & Maciej Waruszewski / U. Warsaw)
- $\triangleright$  distributed memory parallelisation (Boost.MPI)

### $l$ ibmpdata $++$

- $\blacktriangleright$  higher-order operators for subgrid-scale modelling (with Piotr Smolarkiewicz & Maciej Waruszewski / U. Warsaw)
- $\triangleright$  distributed memory parallelisation (Boost.MPI)

### libcloudph $++$

 $\blacktriangleright$  aqueous chemistry for the Lagrangian scheme (with Anna Jaruga / U. Warsaw)

### $l$ ibmpdata $++$

- $\blacktriangleright$  higher-order operators for subgrid-scale modelling (with Piotr Smolarkiewicz & Maciej Waruszewski / U. Warsaw)
- $\blacktriangleright$  distributed memory parallelisation (Boost.MPI)

- $\blacktriangleright$  aqueous chemistry for the Lagrangian scheme (with Anna Jaruga / U. Warsaw)
- $\triangleright$  drop breakup & adaptive timesteps in the Lagrangian scheme (with Shin-ichiro Shima / U. Hyogo)

### $l$ ibmpdata $++$

- $\blacktriangleright$  higher-order operators for subgrid-scale modelling (with Piotr Smolarkiewicz & Maciej Waruszewski / U. Warsaw)
- $\blacktriangleright$  distributed memory parallelisation (Boost.MPI)

- $\blacktriangleright$  aqueous chemistry for the Lagrangian scheme (with Anna Jaruga / U. Warsaw)
- $\triangleright$  drop breakup & adaptive timesteps in the Lagrangian scheme (with Shin-ichiro Shima / U. Hyogo)
- ▶ Python bindings (Boost.Python) (with Dorota Jarecka / NCAR)

### $l$ ibmpdata $++$

- $\blacktriangleright$  higher-order operators for subgrid-scale modelling (with Piotr Smolarkiewicz & Maciej Waruszewski / U. Warsaw)
- $\triangleright$  distributed memory parallelisation (Boost.MPI)

- $\blacktriangleright$  aqueous chemistry for the Lagrangian scheme (with Anna Jaruga / U. Warsaw)
- $\triangleright$  drop breakup & adaptive timesteps in the Lagrangian scheme (with Shin-ichiro Shima / U. Hyogo)
- ▶ Python bindings (Boost.Python) (with Dorota Jarecka / NCAR)
- $\triangleright$  DALES/libcloudph++ coupling (with Harm Jonker / TU Delft)

▶ postdoc position at our group: <http://foss.igf.fuw.edu.pl/>

- ▶ postdoc position at our group: <http://foss.igf.fuw.edu.pl/>
- $\triangleright$  libmpdata++ paper: <http://arxiv.org/abs/1407.1309>
- $\triangleright$  libcloudph + paper: <http://arxiv.org/abs/1310.1905>

- ▶ postdoc position at our group: <http://foss.igf.fuw.edu.pl/>
- $\triangleright$  libmpdata++ paper: <http://arxiv.org/abs/1407.1309>
- $\triangleright$  libcloudph + paper: <http://arxiv.org/abs/1310.1905>
- $\triangleright$  code repositories: <http://github.com/igfuw/>

- ▶ postdoc position at our group: <http://foss.igf.fuw.edu.pl/>
- libmpdata++ paper: <http://arxiv.org/abs/1407.1309>
- $\triangleright$  libcloudph + paper: <http://arxiv.org/abs/1310.1905>
- $\triangleright$  code repositories: <http://github.com/igfuw/>

acknowledgements:

 $\triangleright$  My visit to NCAR is supported by Foundation for Polish Science (Mentoring programme)

- ▶ postdoc position at our group: <http://foss.igf.fuw.edu.pl/>
- libmpdata++ paper: <http://arxiv.org/abs/1407.1309>
- $\triangleright$  libcloudph + paper: <http://arxiv.org/abs/1310.1905>
- $\triangleright$  code repositories: <http://github.com/igfuw/>

acknowledgements:

- $\triangleright$  My visit to NCAR is supported by Foundation for Polish Science (Mentoring programme)
- $\triangleright$  Development of libmpdata $++$  and libcloudph $++$  have been supported by Poland's National Science Centre (decision no. 2012/06/M/ST10/00434)
## MPDATA in C++, Fortran and Python

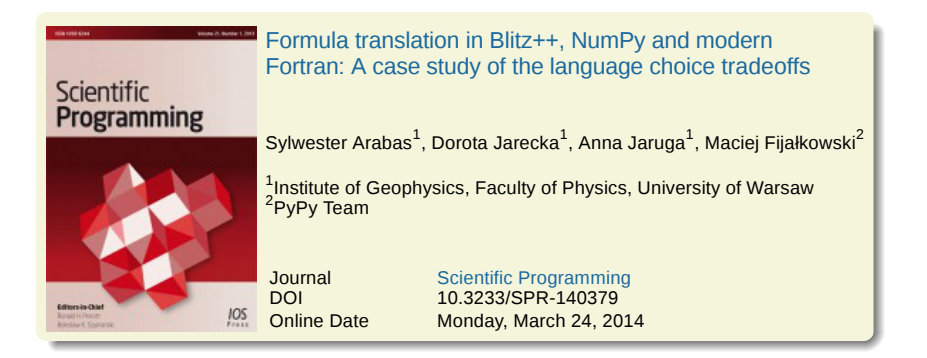